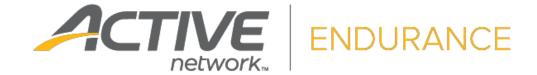

## ActiveWorks Endurance REST API Reference

V1.19 April 20<sup>th</sup>, 2023

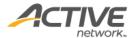

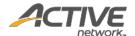

## ACTIVE Network, LLC

© 2023 Active Network, LLC, and/or its affiliates and licensors. All rights reserved. No part of this publication may be reproduced, transmitted, transcribed, stored in a retrieval system, or translated into any computer language, in any form or by any means, electronic, mechanical, magnetic, optical, chemical, manual, or otherwise, without prior written permission. You have limited permission to make hard copy or other reproductions of any machine-readable documentation for your own use, provided that each such reproduction shall carry this copyright notice. No other rights under copyright are granted without prior written permission. The document is not intended for production and is furnished "as is" without warranty of any kind. All warranties on this document are hereby disclaimed including the warranties of merchantability and fitness for a particular purpose.

ACTIVE Network, LLC
Dallas Corporate Office
5800 Granite Parkway – 12th Floor
Plano, Texas 75201

#### **About ACTIVE Network, LLC**

ACTIVE Network, LLC is a technology and media company that helps millions of people find and register for things to do and helps organizations increase participation in their activities and events.

For more information about ACTIVE Network, LLC products and services, please visit <u>ACTIVEnetwork.com</u>.

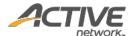

# **Table of Contents**

| Revi | sion Hist | ory                                          | 5  |
|------|-----------|----------------------------------------------|----|
| 1.   | Getti     | ng Started                                   | 7  |
| 2.   | Integ     | rating with ActiveWorks Endurance            | 7  |
|      | 2.1.      | Integration Checklist                        | 7  |
|      | 2.2.      | List of Request Methods                      | 8  |
| 3.   | Auth      | entication and Access                        | 9  |
|      | 3.1.      | Enabling the Public APIs License             | 9  |
|      | 3.2.      | Proxy Authentication Token                   | 9  |
| 4.   | Retri     | eving Data                                   | 10 |
|      | 4.1.      | Pagination Parameters                        | 10 |
|      | 4.2.      | HTTP Status Codes                            | 11 |
| 5.   | REST      | ful API Methods and Examples                 | 12 |
|      | 5.1.      | Agency Methods                               | 12 |
|      |           | Get agencies                                 | 12 |
|      |           | Get agency events [paginated]                | 14 |
|      |           | Get agency people [paginated]                | 23 |
|      |           | Get agency event series [paginated]          | 26 |
|      |           | Get agency race passes [paginated]           | 28 |
|      |           | Get agency race pass purchased [paginated]   | 31 |
|      | 5.2.      | Event Methods                                | 35 |
|      |           | Get events                                   | 35 |
|      |           | Get event registrations [paginated]          | 44 |
|      |           | Get event teams [paginated]                  | 51 |
|      |           | Get event orders [paginated]                 | 53 |
|      |           | Get event discounts [paginated]              | 58 |
|      |           | Get event questions                          | 60 |
|      |           | Get event answers per registrant [paginated] | 62 |
|      |           | Get event people [paginated]                 |    |
|      |           | Get event results [paginated]                |    |
|      |           | <del>-</del> . <del>-</del> -                |    |

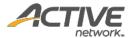

|      | Get person registrations | 70  |
|------|--------------------------|-----|
| 5.3. | Person Methods           | .70 |

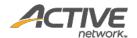

# **Revision History**

| Version | Date                        | Description                                                                                                    |  |
|---------|-----------------------------|----------------------------------------------------------------------------------------------------|--|
| V1.0    | Aug 14 <sup>th</sup> , 2017 | Initial draft                                                                                                    |  |
| V1.1    | Sep 1 <sup>st</sup> , 2017  | Added methods of getting people, discounts, questions, and answers per registrant                                                                                                    |  |
| V1.2    | Sep 22 <sup>nd</sup> , 2017 | Added methods of getting event series, race passes; Added answers to standard questions in the registrations method                                                                                                    |  |
| V1.3    | Jan 10 <sup>th</sup> , 2018 | Added get single event information method.                                                                                                    |  |
| V1.4    | Feb 6 <sup>th</sup> , 2018  | /events/{eventID}/orders: in each orderLines, custom fees are now included in the amount and carryOverCredit fields.                                                                                                    |  |
| V1.5    | Feb 26 <sup>th</sup> , 2018 | Corrected referral_person_id to referralPersonId in /events/{eventID}/registrations.                                                                                                    |  |
| V1.6    | Mar 1 <sup>st</sup> , 2018  | Added teamCreationFeeld, teamCreationFee and prepaidProdId attributes to /events/{eventId} and /agencies/{agencyId}/events APIs.  Added new /events/{eventId}/people API.                                                                             |  |
| V1.7    | Mar 12 <sup>th</sup> , 2018 | Correction to /events/{eventID}/registrations: removed the 'url' field in the response body.                                                                                                    |  |
| V1.8    | Mar 14 <sup>th</sup> , 2018 | Added additionalPurchases > priceTypelds to: /events/{eventId} and /agencies/{agencyId}/events APIs.  Corrected missing customFees in example on p.18.  Corrected missing racePassCode in example on p.39.                                            |  |
| V1.9    | Jun 26 <sup>th</sup> , 2018 | Added /person/{enterprisePersonId}/registrations API.                                                                                                    |  |
| V1.10   | Aug 6 <sup>th</sup> , 2019  | /person/{enterprisePersonId}/registrations: added to the response registrationInfoList > eventNumber, categoryDate, agencyId fields.                                                                                                    |  |
| V1.11   | Sep 17 <sup>th</sup> , 2019 | /events/{eventID}/orders: changed items > processingFee and activeFee descriptions to "Sum of the ACTIVE processing fee and indirect taxes".                                                                                                    |  |
| V1.12   | Sep 26 <sup>th</sup> , 2019 | Added "Note that for this API method, the totalCount response number is not dependent on the values of the startDt and endDt request parameters" to the following API methods:  /agencies/{agencyID}/people /event/{eventID}/people                   |  |
| V1.13   | Oct 15 <sup>th</sup> , 2019 | The following API methods now support empty date of birth: /agencies/{agencyID}/people /event/{eventID}/people /person/{enterprisePersonId}/registrations                                                                                             |  |
| V1.14   | Nov 5 <sup>th</sup> , 2019  | Added Get event results [paginated] API                                                                                                    |  |
| V1.15   | Nov 26 <sup>th</sup> , 2019 | The following API methods now include document statuses in their responses: /events/{eventID}/registrations /person/{enterprisePersonId}/registrations  Added status = PENDING_LOTTERY, NOT_SELECTED to /events/{eventID}/registrations API response. |  |
| V1.15a  | Nov 26 <sup>th</sup> , 2019 | Corrected typographical error on p.40: duplicated PENDING_PAYMENT registration status                                                                                                    |  |
| V1.16   | Sep 1 <sup>st</sup> , 2020  | Updated Get person registrations API response example to include email field                                                                                                    |  |
| V1.17   | May 4 <sup>th</sup> , 2021  | Added Get race pass purchased API                                                                                                    |  |
| V1.17a  | May 20 <sup>th</sup> , 2021 | Fixed some API URLs which had QA (not production) domain names.                                                                                                    |  |
| V1.18   | Jan 18 <sup>th</sup> , 2022 | Updated /agencies/{agencyID}/people API to support null endDate (defaul current date) and a maximum date range of 1 year.                                                                                                    |  |

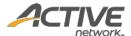

| V1.18a | Jun 10 <sup>th</sup> , 2022 | Added the missing '=' to the 'Get event discounts' API request (endDt={datetime}).                        |
|--------|-----------------------------|----------------------------------------------------------------------------------------------------|
| V1.19  | Apr 20 <sup>th</sup> , 2022 | /events/{eventID}/orders: in each orderLines, added discountName, discountCode and discountAmount fields. |

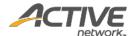

# 1. Getting Started

Welcome to the ActiveWorks Endurance (AWE) REST API Reference. The Endurance Service provides Endurance customers with access to registrant and financial data for use in third-party systems such as financial applications and CRM applications.

The AWE API uses HTTP methods and a RESTful endpoint structure. You can use the API to build addons for AWE, integrate between AWE and other applications, or script interactions with AWE. This document depicts the REST resources available in AWE, along with expected HTTP responses and sample request/response pairs.

Looking for the REST API reference for a previous version? Contact your Account Manager for the "Integrating with ActiveWorks Endurance" reference.

# 2. Integrating with ActiveWorks Endurance

## 2.1. Integration Checklist

Use the following checklist to identify the tasks required for successful integration with the Endurance Service. If you require any assistance, please contact your AWE Account Manager.

| Item | Integration task                                                            |  |
|------|-----------------------------------------------------------------------------|--|
| 1    | Contact your Account Manager to:                                            |  |
| 2    | Develop your client application for calling the API and receiving responses |  |
| 3    | Test your client application for making calls and receiving responses.      |  |

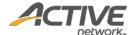

## 2.2. List of Request Methods

AWE REST APIs provide access to resources via URLs. To use a REST API, your application makes an HTTP request and then parses the response. The AWE REST API uses JSON as its communication format, and the standard HTTP GET method. URLs for AWE REST API resources have the following structure:

https://awapi.active.com/rest/endurance-external-rest-api/<endpoint>

Most methods require the agency ID or event ID. The methods can be grouped into the following two types:

#### **Agency methods**

- GET /agencies
- GET /agencies/{agencyID}/events [paginated]
- GET /agencies/{agencyID}/people [paginated]
- GET /agencies/{agencyID}/eventSeries [paginated]
- GET /agencies/{agencyID}/racePasses [paginated]
- GET /agencies/{agencyID}/racePassPurchased [paginated]

#### **Event methods**

- GET /events/{eventID}
- GET /events/{eventID}/registrations [paginated]
- GET /events/{eventID}/teams [paginated]
- GET /events/{eventID}/orders [paginated]
- GET /events/{eventID}/discounts [paginated]
- GET /events/{eventID}/questions
- GET /events/{eventID}/registrantAnswers [paginated]
- GET/events/{eventID}/people [paginated]
- GET/events/{eventID}/results [paginated]

#### **Person methods**

- GET /person/{enterprisePersonId}/registrations

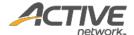

## 3. Authentication and Access

## 3.1. Enabling the Public APIs License

To access AWE REST APIs, you must have a valid public APIs license. When your license expires, your access to the API will cease, even if you possess the API token.

To enable your API license, please contact your Account Manager.

## 3.2. Proxy Authentication Token

Before you make a RESTful API call, you must include the Proxy Authorization header with a valid access token with the following structure:

Proxy-Authorization: Token xxxxxxxxxxxxxx

An API token is a string generated by AWE, for example:

K/QYSpmum3unUUbKD9q7e4eZpTL2iRq7jQ3FF6F/wuONZi3dPGe0F+O+AiNp2C3h

The API token authenticates your organization's access to the API.

#### Note:

The API token is **CONFIDENTIAL** and should be distributed to authorized parties only. Your organization's API token allows the querying of confidential information from your organization, for example, customer data.

- The API token is issued per account.
- To apply for an API token for your organization, please contact your Account Manager.

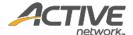

# 4. Retrieving Data

To retrieve data from the ActiveWorks Endurance Service, your system needs to:

- 1. Call the API using the HTTP GET method with the required request parameters in the header.
- 2. Parse the JSON-formatted response.

## 4.1. Pagination Parameters

Record pagination or batching is recommended for APIs that may return large amounts of data. In the <u>List of Request Methods</u>, methods marked as [paginated] require pagination parameters. In addition, you must supply a date range to narrow down the response results. For example:

 $\label{limit} \begin{tabular}{ll} $$ $ \text{https://awapi.active.com/rest/endurance-external-rest-api/agencies/{agencyID}/events?offset={offset}&limit={limit}&startDt={datetime}&endDt{datetime} \end{tabular}$ 

In the HTTP request, the following pagination parameters can be included:

| Parameter | Description                                        | Required | Min Value | Max Value |
|-----------|----------------------------------------------------|----------|-----------|-----------|
| offset    | Start index of the first record                    | Υ        | 1         | /         |
| limit     | Max number of records to be returned               | Y        | 1         | 100       |
| startDt   | Start date and time after which to include records | Y        | /         | /         |
| endDt     | End date and time before which to include records  | N        | /         | /         |

The response contains the following pagination information:

| Parameter  | Description                                                                     |  |
|------------|---------------------------------------------------------------------------------|--|
| totalCount | otal number of available records                                                |  |
|            | Note that this is NOT the number of returned records per query. It is the total |  |
|            | number of records available by making multiple pagination requests.             |  |

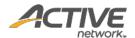

## 4.2. HTTP Status Codes

AWE REST APIs use the following standard HTTP status codes:

| Code | Name                                                                                                    | Description                                                                                                    |
|------|----------------------------------------------------------------------------------------------------|----------------------------------------------------------------------------------------------------|
| 200  | OK                                                                                                    | The request was successful.                                                                                                    |
| 204  | No data                                                                                                    | The request was successfully processed, but no data was returned.  E.g. invoking /agencies/{agencyID}/events with an agencyId that has no associated events   |
| 400  | Bad Request                                                                                                    | The server could not process the request due to a client error (e.g. malformed request syntax, invalid request message framing or deceptive request routing). |
| 403  | Forbidden                                                                                                    | The server understood the request but refused to authorize it.                                                                                                |
| 404  | Not Found The server did not find a current representation for the target resou or is unwilling to disclose that one exists. |                                                                                                    |
| 405  | Method Not The method received in the request is known by the server, but not supported by the target resource.              |                                                                                                    |
| 407  | Proxy<br>Authentication<br>Required.                                                                                         | This code is similar to 401 (Unauthorized) but indicates that the client must first authenticate itself with the proxy.                                       |
| 500  | Internal Server Error                                                                                                    | The server encountered an unexpected condition that prevented it from fulfilling the request.                                                                 |
| 503  | Service Unavailable                                                                                                    | The server is currently unable to handle the request due to a temporary overload or scheduled maintenance.                                                    |

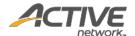

# 5. RESTful API Methods and Examples

## 5.1. Agency Methods

## Get agencies

The GET /agencies method returns a list of agencies under your organization.

#### **Prerequisites**

- You have acquired a valid API token from your Account Manager.
- The API token has been authenticated in the HTTP Proxy Authorization header. (Check section <u>3.3</u> "<u>Proxy Authentication Token</u>" for details)

#### **Request format**

```
https://awapi.active.com/rest/endurance-external-rest-api/agencies
```

#### **Response body**

The following table describes the parameters and sub-parameters in the response.

| Parameter - Sub-parameter | Туре     | Description                                            |
|---------------------------|----------|--------------------------------------------------------|
| items                     | /        | List of token-validated agencies                       |
| - id                      | bigint   | Unique ID of the agency                                |
| - name                    | nvarchar | Name of the agency                                     |
| - created                 | datetime | Date and time in UTC when the agency was created       |
| - modified                | datetime | Date and time in UTC when the agency was last modified |

#### **Example**

#### Request

```
https://awapi.active.com/rest/endurance-external-rest-api/agencies
```

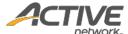

```
},
{
    "id": 283955720,
    "name": "INT_GBP@0916",
    "created": "2014-09-16T05:25:40.203Z",
    "modified": "2014-09-16T05:44:38.363Z"
},
{
    "id": 284104503,
    "name": "SelfUSD918",
    "created": "2015-09-18T03:33:46.737Z",
    "modified": "2015-09-18T03:40:54.203Z"
}

}
```

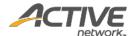

## Get agency events [paginated]

The GET /agencies/{agencyID}/events method returns a list of events in paginated form for a requested agency ID. Each event also includes details such as registration categories, price types, custom fees, additional purchases, etc.

#### **Prerequisites**

- You have acquired a valid API token from your Account Manager.
- The API token has been authenticated in the HTTP Proxy Authorization header. (Check section <u>3.3</u> "<u>Proxy Authentication Token</u>" for details)
- You have acquired the ID of the agency you want to request.
   To obtain an agency ID, request the GET /agencies method. (Check section "Get agencies" for details)

#### **Request format**

```
https://awapi.active.com/rest/endurance-external-rest-
api/agencies/{agencyID}/events?offset={offset}&limit={limit}&startDt={datetime}&endDt{
datetime}
```

**Note**: The offset, limit, startDt parameters are required pagination parameters. For details, see section 4.1 "Pagination Parameters".

#### **Response body**

Table 1 Class of event details

| Parameter - Sub-parameter | Туре          | Description                                                                                        |
|---------------------------|---------------|----------------------------------------------------------------------------------------------------|
| items                     | /             | List of events under the specified agency                                                          |
| - id                      | bigint        | Unique ID of the event                                                                             |
| - name                    | nvarchar(300) | Name of the event                                                                                  |
| - start                   | datetime      | Start date and time of the event                                                                   |
| - end                     | datetime      | End date and time of the event                                                                     |
| - timeZoneId              | nvarchar(255) | Time zone ID in Oracle standard format (e.g. America/New_york)                                     |
| - locale                  | varchar(8)    | Primary language of the event, which is also the default display language of the registration form |
| - currency                | nvarchar(3)   | Accepted currency for the event                                                                    |
| - capacity                | int           | Maximum quantity of registrations available                                                        |
| - publicCapacity          | int           | Maximum quantity of public registrations for each event, excluding VIP slots                       |
| - registrationUrl         | varchar(1024) | Unique registration link for each event                                                            |
| - status                  | varchar(16)   | Event status Options are:  OPEN                                                                    |

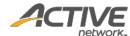

|                          |               | network                                                                                                    |
|--------------------------|---------------|----------------------------------------------------------------------------------------------------|
|                          |               | <ul><li>SCHEDULED_TO_OPEN</li><li>OFF</li><li>CLOSE</li><li>EVENT COMPLETE</li></ul>                                                                                                    |
| - openDateTime           | datetime      | Date and time when this event is open for registration                                                                                                    |
| - created                | datetime      | Date and time when this event was created                                                                                                    |
| - modified               | datetime      | Date and time when this event was last modified                                                                                                    |
| - location               | object        | List of location objects and respective details  Note This is a list of location objects. For details, see Table 2  Location objects.                                                                      |
| - agencyld               | bigint        | Unique ID of the host organization                                                                                                    |
| - transEventFeeId        | bigint        | Unique virtual product ID to charge participants during transfer to another event                                                                                                    |
| - transEventFee          | numeric(19,2) | Fees to charge the participant during transfer to another event                                                                                                    |
| - teamCreationFeeld      | bigint        | Unique ID of the fee charged for team creation                                                                                                    |
| - teamCreationFee        | numeric(19,2) | Fee amount charged for team creation                                                                                                    |
| - registrationCategories | array*        | List of registration categories for this agency and respective details  Note  This is a list of registration categories. For details, see <i>Table 3</i> Class of registration categories and price types. |
| - customFees             | array*        | List of custom fees set for this agency and respective details  Note  This is a list of custom fees. For details, see Table 4 Class of custom fees.                                                        |
| - additional Purchases   | array*        | List of additional purchases for this agency and respective details <b>Note</b> This is a list of additional purchases. For details, see <i>Table 5 Class</i> of additional purchases.                     |
| - transferPersonFee      | numeric(19,2) | Fees to charge the participant during transfer to another person                                                                                                    |
| - transferPersonFeeId    | bigint        | Unique virtual product ID to charge the participant during transfer to another person                                                                                                    |
| - transferCategoryFee    | numeric(19,2) | Fees to charge the participant during transfer to another category                                                                                                    |
| - transferCategoryFeeId  | bigint        | Unique virtual product ID to charge the participant during transfer to another category                                                                                                    |
| meta                     | /             |                                                                                                    |
| - totalCount             | Int           | Total number of available records  Note that this is NOT the number of returned records per query.  It is the total number of records available by making multiple pagination requests.                    |

## Table 2 Location objects

| Parameter    | Туре          | Description                                           |
|--------------|---------------|-------------------------------------------------------|
| id           | bigint        | Unique ID of the event hosting location               |
| name         | nvarchar(255) | Name of the event hosting location                    |
| addressLine1 | nvarchar(255) | Address line of the event hosting location            |
| addressLine2 | nvarchar(255) | Additional address line of the event hosting location |
| city         | nvarchar(255) | City of the event hosting location                    |
| state        | nvarchar(255) | State of the event hosting location                   |

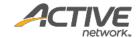

| country  | nvarchar(255) | Country of the event hosting location              |
|----------|---------------|----------------------------------------------------|
| zipCode  | nvarchar(255) | Zip code of the event hosting location             |
| created  | datetime      | Date and time when this location was created       |
| modified | datetime      | Date and time when this location was last modified |

## Table 3 Class of registration categories and price types

| Parameter - Sub-parameter | Туре          | Description                                                                       |
|---------------------------|---------------|-----------------------------------------------------------------------------------|
| id                        | bigint        | Unique ID of the registration category                                            |
| name                      | nvarchar(300) | Name of the category                                                              |
|                           |               | Event's sport type                                                                |
|                           |               | Options are:                                                                      |
|                           |               | • Running                                                                         |
|                           |               | • Triathlon                                                                       |
|                           |               | Walking                                                                           |
|                           | 1 (255)       | • Duathlon                                                                        |
| sport                     | nvarchar(255) | • Cycling                                                                         |
|                           |               | Mountain biking                                                                   |
|                           |               | Open water swim                                                                   |
|                           |               | Adventure                                                                         |
|                           |               | Clinic/camp                                                                       |
|                           |               | • Other                                                                           |
| distance                  | nvarchar(255) | Distance of the event                                                             |
|                           | ,             | Date and time for the category                                                    |
| date                      | datetime      | (time is the beginning of the event day - 12:00 am, event                         |
|                           |               | time zone ID convert to UTC)                                                      |
|                           |               | Total available slots available to be sold for each                               |
| capacity                  | int           | registration category (including VIP)                                             |
| nublicConocity            | int           | Total available public slots available to be sold for each                        |
| publicCapacity            |               | registration category (excluding VIP)                                             |
| created                   | datetime      | Date and time when this category was created                                      |
| modified                  | datetime      | Date and time when this category was last modified                                |
|                           |               | List of available locations and respective details                                |
| location                  | object*       | Note                                                                              |
| location                  |               | This is a list of location objects. For details, see <i>Table</i>                 |
|                           |               | 2 Location objects.                                                               |
| eventId                   | bigint        | ID of the event owning this registration category                                 |
| priceTypes                | array         | List of price types for this registration category and respective details         |
| - id                      | bigint        | Unique ID of the price type                                                       |
| - productId               | bigint        | Reference ID of the event                                                         |
| - name                    | nvarchar(300) | Name of the price type that participants will purchase                            |
| - description             | ntext         | Description for the price type                                                    |
| - capacity                | int           | Total available slots that can be sold for each price type (including VIP)        |
| - publicCapacity          | int           | Total available public slots that can be sold for each price type (excluding VIP) |
| - status                  | nvarchar(255) | Status of this price type Options are:                                            |
|                           |               | • ONLINE                                                                          |

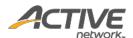

|                   |               | • INTERNAL                                                            |
|-------------------|---------------|-----------------------------------------------------------------------|
|                   |               | • INACTIVE                                                            |
| - start           | datetime      | Date and time this price type starts being available for sale         |
| - end             | datetime      | Date and time this price type stops being available for sale          |
| - created         | datetime      | Date and time when this price type was created                        |
| - modified        | datetime      | Date and time when this price type was last modified                  |
| - eventId         | bigint        | ID of the event owning this price type                                |
| - categoryId      | bigint        | ID of the registration category owning this price type                |
| - glCode          | nvarchar(255) | GL code of the price type                                             |
| - prepaidProdId   | bigint        | Unique ID of a prepaid registration product                           |
| - pricingStrategy | varchar(32)   | Pricing plan type Options are:  • Fixed • VolumeBased • ScheduleBased |
| - price           | numeric(19,2) | Selling price for the price type                                      |
| - strategyRule    | array         | Pricing plan rules Options are:  • VolumeBased • ScheduleBased        |
| id                | bigint        | Unique ID of the pricing plan                                         |
| criterion         | nvarchar      | Criteria of the pricing plan                                          |
| price             | numeric(19,2) | Price at the pricing plan                                             |

## Table 4 Class of custom fees

| Parameter    | Туре            | Description                                                |
|--------------|-----------------|------------------------------------------------------------|
| id           | bigint          | Unique ID for the custom fee configured by event directors |
| name         | nvarchar(255)   | Name of the additional fees applying to the price type     |
| type         | nvarchar(255)   | Type of custom fee, percentage or fixed amount             |
| amount       | numeric(19,2)   | Value of custom fee                                        |
|              |                 | Type of refund mode                                        |
| refundMode   | nvarchar(50)    | Options are:                                               |
| refullatione | ilvaicilai (50) | • NEVER                                                    |
|              |                 | • IN_PROPORTION                                            |
| created      | datetime        | Date and time when this custom fee was created             |
| modified     | datetime        | Date and time when this custom fee was last modified       |
| reportLabel  | nvarchar(50)    | Label for the report                                       |
| productIds   | array           | Reference IDs of the custom fee                            |

## Table 5 Class of additional purchases

| Parameter   | Туре          | Description                                     |
|-------------|---------------|-------------------------------------------------|
| id          | bigint        | Unique ID of the additional purchase            |
| name        | nvarchar(800) | Name of the additional purchase (at size level) |
| productId   | bigint        | Reference ID of the additional purchase         |
| description | ntext         | Description for the additional purchase         |
|             |               | Status of the product                           |
| status      | nvarchar(255) | Options are:                                    |
|             |               | • ONLINE                                        |

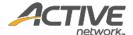

|              |               | • ACTIVE                                                                 |
|--------------|---------------|--------------------------------------------------------------------------|
|              |               | • INTERNAL                                                               |
| inventory    | int           | Inventory of the product                                                 |
| minPurchase  | int           | Minimum purchase per order (quantity of the item that can be purchased)  |
| maxPurchase  | int           | Maximum purchase per order                                               |
| currency     | nvarchar(3)   | Accepted currency for the product                                        |
| glCode       | nvarchar(255) | GL code of this addition purchase                                        |
| unitPrice    | numeric(19,2) | Price of the product per unit                                            |
| created      | datetime      | Date and time when this product was created                              |
| modified     | datetime      | Date and time when this product was last modified                        |
| priceTypeIds | array         | List of Reference IDs for this registration's corresponding priceType ID |
| agencyld     | bigint        | Unique ID of the host organization                                       |

#### Request

```
https://awapi.active.com/rest/endurance-external-rest-api/agencies/284214701/events?offset=1&limit=100&startDt=2017-01-01T11:10Z&endDt=2018-01-02T11:00Z
```

```
"id": 17031951,
    "name": "Transfer0321",
    "start": "2018-03-08T16:00:00Z",
    "end": "2018-03-09T15:59:59.997Z",
    "timeZoneId": "Asia/Singapore",
   "locale": "en US",
    "currency": "USD",
    "capacity": 999999999,
    "publicCapacity": 999999999,
   "registrationUrl": "https://cui-vip.qa.aw.dev.activenetwork.com/event-reg/select-
race?e=17031951",
    "status": "OPEN",
    "openDateTime": "2017-02-28T16:00:00Z",
    "created": "2017-03-21T08:39:22.567Z",
    "modified": "2018-02-28T06:45:32.417Z",
    "location": {
        "id": 572651,
        "name": "cd",
        "addressLine1": "s",
        "city": "s",
        "state": "AP",
        "country": "US",
        "zipCode": "32432",
        "created": "2014-06-16T06:12:25.67Z",
        "modified": "2014-06-16T06:12:25.67Z"
    "agencyId": 284214701,
    "transferEventFeeId": 211890102,
    "transferEventFee": 30,
    "teamCreationFeeId": 211889902,
    "teamCreationFee": 20,
    "registrationCategories": [
```

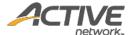

```
"id": 17031352,
    "name": "Running-1 Mile",
    "sport": "Running",
    "distance": "1 Mile",
    "date": "2018-03-08T16:00:00Z",
    "capacity": 999999999,
    "publicCapacity": 999999999,
    "created": "2017-03-21T08:40:06.38Z",
    "modified": "2017-03-21T08:41:59.767Z",
    "location": {
        "id": 572651,
        "name": "cd",
        "addressLine1": "s",
        "city": "s",
        "state": "AP",
        "country": "US",
        "zipCode": "32432",
        "created": "2014-06-16T06:12:25.67Z",
        "modified": "2014-06-16T06:12:25.67Z"
    "eventId": 17031951,
    "locationId": 572651,
    "priceTypes": [
            "id": 17031452,
            "productId": 192034201,
            "name": "Individual300c",
            "description": "",
            "capacity": 999999999,
            "publicCapacity": 999999999,
            "status": "ONLINE",
            "start": "2017-02-28T16:00:00Z",
            "end": "2018-03-01T16:00:00Z",
            "created": "2017-03-21T08:40:17.313Z",
            "modified": "2018-02-28T06:29:42.43Z",
            "eventId": 17031951,
            "categoryId": 17031352,
            "prepaidProdId": 211891002,
            "pricingStrategy": "Fixed",
            "price": 300
   ]
},
    "id": 17032051,
    "name": "Running-1K",
    "sport": "Running",
    "distance": "1K",
    "date": "2018-03-08T16:00:00Z",
    "capacity": 999999999,
    "publicCapacity": 999999999,
    "created": "2017-03-21T08:39:35.953Z",
    "modified": "2017-03-21T08:41:59.767Z",
    "location": {
        "id": 572651,
        "name": "cd",
        "addressLine1": "s",
        "city": "s",
        "state": "AP",
        "country": "US",
        "zipCode": "32432",
        "created": "2014-06-16T06:12:25.67Z",
```

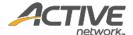

```
"modified": "2014-06-16T06:12:25.67Z"
        "eventId": 17031951,
        "locationId": 572651,
        "priceTypes": [
            {
                "id": 17031252,
                "productId": 192034001,
                "name": "Individual 300",
                "description": "",
                "capacity": 999999999,
                "publicCapacity": 999999999,
                "status": "ONLINE",
                "start": "2017-02-28T16:00:00Z",
                "end": "2018-03-01T16:00:00Z",
                "created": "2017-03-21T08:39:45.82Z",
                "modified": "2018-02-28T06:45:27.44Z",
                "eventId": 17031951,
                "categoryId": 17032051,
                "prepaidProdId": 211890902,
                "pricingStrategy": "Fixed",
                "price": 300
            },
                "id": 18394051,
                "productId": 211882601,
                "name": "GroupPerTeam",
                "description": "",
                "capacity": 999999999,
                "publicCapacity": 999999999,
                "status": "ONLINE",
                "start": "2017-02-28T16:00:00Z",
                "end": "2018-03-01T16:00:00Z",
                "created": "2018-02-24T07:13:31.48Z",
                "modified": "2018-02-24T08:03:00.333Z",
                "eventId": 17031951,
                "categoryId": 17032051,
                "pricingStrategy": "Fixed",
                "price": 54
            },
                "id": 18394152,
                "productId": 211896602,
                "name": "GroupPerPerson",
                "description": "",
                "capacity": 999999999,
                "publicCapacity": 999999999,
                "status": "ONLINE",
                "start": "2017-02-28T16:00:00Z",
                "end": "2018-03-01T16:00:00Z",
                "created": "2018-02-24T08:03:19.307Z",
                "modified": "2018-02-24T08:03:19.96Z",
                "eventId": 17031951,
                "categoryId": 17032051,
                "pricingStrategy": "Fixed",
                "price": 34
            }
        ]
   }
],
 "customFees": [
    {
        "id": 81002,
```

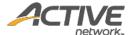

```
"name": "Customfee0312",
        "type": "FLAT",
        "amount": 12,
        "refundMode": "IN PROPORTION",
        "created": "2018-03-12T05:28:14.62Z",
        "modified": "2018-03-12T05:30:04.637Z",
        "reportLabel": "custom fees example",
        "productIds": [
            192578802,
            211933001
"additionalPurchases": [
        "id": 6033051,
        "name": "Included t-shirt - Small",
        "productId": 32168501,
        "status": "ONLINE",
        "inventory": 999999999,
        "currency": "USD",
        "unitPrice": 0,
        "created": "2014-03-28T02:21:36.97Z",
        "modified": "2014-03-28T02:21:37.04Z",
        "priceTypeIds": [
            6513351,
            6513451,
            6513551,
            6513751,
            7181051,
            7181151
       ]
    },
        "id": 6033151,
        "name": "Included t-shirt - Medium",
        "productId": 32168601,
        "status": "ONLINE",
        "inventory": 999999999,
        "currency": "USD",
        "unitPrice": 0,
        "created": "2014-03-28T02:21:37.047Z",
        "modified": "2014-03-28T02:21:37.093Z",
        "priceTypeIds": [
            6513351,
            6513451,
            6513551,
            6513751,
            7181051,
            7181151
        1
    },
        "id": 6033251,
        "name": "Included t-shirt - Large",
        "productId": 32168701,
        "status": "ONLINE",
        "inventory": 1000000000,
        "currency": "USD",
        "unitPrice": 0,
        "created": "2014-03-28T02:21:37.1Z",
        "modified": "2014-03-28T02:21:37.14Z",
        "priceTypeIds": [
```

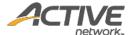

```
6513351,
                 6513451,
                 6513551,
                 6513751,
                 7181051,
                 7181151
            ]
        },
            "id": 6033351,
             "name": "Included t-shirt - Extra large",
             "productId": 32168801,
             "status": "ONLINE",
             "inventory": 999999999,
             "currency": "USD",
             "unitPrice": 0,
             "created": "2014-03-28T02:21:37.15Z",
             "modified": "2014-03-28T02:21:37.157Z",
             "priceTypeIds": [
                 6513351,
                 6513451,
                 6513551,
                 6513751,
                 7181051,
                 7181151
         },
             "id": 6033451,
             "name": "Custom - Custom",
             "productId": 32168901,
             "status": "ONLINE",
             "inventory": 999999999,
             "currency": "USD",
             "unitPrice": 20,
             "created": "2014-03-28T02:21:38.277Z", "modified": "2014-03-28T02:21:38.287Z",
             "description": "",
             "priceTypeIds": [
                 6513351,
                 6513451,
                 6513551,
                 6513751
             ]
],
    "transferCategoryFeeId": 192034301,
    "transferCategoryFee": 50,
    "transferPersonFeeId": 211890002,
    "transferPersonFee": 60
}
```

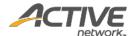

### Get agency people [paginated]

The GET /agencyID}/people method returns a list of registrants in paginated form for a requested agency ID.

#### **Prerequisites**

- You have acquired a valid API token from your Account Manager.
- The API token has been authenticated in the HTTP Proxy Authorization header. (Check section <u>3.3</u> "<u>Proxy Authentication Token</u>" for details)
- You have acquired the ID of the agency you want to request.
   To obtain an agency ID, request the GET /agencies method. (Check section "Get agencies" for details)

#### **Request format**

```
\label{limit} $$ $ \text{https://awapi.active.com/rest/endurance-external-rest-api/agencies/{agencyID}/people?offset={offset}& limit={limit}& startDt={datetime}& endDt{datetime} $$ $$ datetime$ $$ $$ datetime$ $$ $$ datetime$ $$ $$ datetime$ $$ $$ datetime$ $$ $$ datetime$ $$ $$ datetime$ $$ $$ datetime$ $$ $$ datetime$ $$ $$ datetime$ $$ $$ datetime$ $$ $$ datetime$ $$ datetime$ $
```

**Note**: The offset, limit, startDt parameters are required pagination parameters. The endDt can be null and defaults to the current date. The maximum date range is 1 year. For details, see section <u>4.1</u> "Pagination Parameters". Note that for this API method, the totalCount response number is not dependent on the values of the startDt and endDt request parameters; the totalCount will always be the number of people belonging to the agency.

#### **Response body**

Table 6 Class of people details

| Parameter - Sub-parameter | Туре          | Description                                                  |
|---------------------------|---------------|--------------------------------------------------------------|
| items                     | /             | List of registrants under the specified agency               |
| - id                      | bigint        | Unique ID of the agency person                               |
| - firstName               | nvarchar(255) | First name of the participant                                |
| - lastName                | nvarchar(255) | Last name of the participant                                 |
| - gender                  | nvarchar(255) | Gender of the participant                                    |
| - dob                     | date          | Date of birth (can be empty)                                 |
| - email                   | nvarchar(255) | email address                                                |
| - created                 | datetime      | Date and time when this registrant info was created          |
| - modified                | datetime      | Date and time when this registrant info was last modified    |
| - agencyId                | bigint        | Unique ID of the host organization                           |
| - activeId                | bigint        | Unique ID of the participant across all agencies in Active   |
| - homeAddress             | object        | Participant's home address objects and respective details    |
| - billingAddress          | object        | Participant's billing address objects and respective details |
| - shippingAddress         | object        | Participant's shipping address and respective details        |

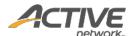

|              |               | Note: In Active, this will be the same as the homeAddressId                                                                                                    |
|--------------|---------------|----------------------------------------------------------------------------------------------------|
| id           | bigint        | Unique reference ID of the participant's home/shipping/billing address                                                                                                    |
| addressLine1 | nvarchar(255) | Address line of the event hosting location                                                                                                    |
| addressLine2 | nvarchar(255) | Additional address line of the event hosting location                                                                                                    |
| city         | nvarchar(50)  | City of the address                                                                                                    |
| state        | nvarchar(50)  | State of the address                                                                                                    |
| country      | nvarchar(255) | Country of the address                                                                                                    |
| zipCode      | nvarchar(50)  | Zip code of the address                                                                                                    |
| created      | datetime      | Date and time when this address was created                                                                                                    |
| modified     | datetime      | Date and time when this address was last modified                                                                                                    |
| addressType  |               | Type of the participant's address Options are:  • HOME_ADDRESS  • BILLING_ADDRESS  • SHIPPING_ADDRESS                                                                                  |
| contactPhone |               | Day phone of the participant (retrieved from the default form question)                                                                                                    |
| - activeId   | bigint        | Unique ID of the participant across all agencies in Active                                                                                                    |
| meta         | /             |                                                                                                    |
| - totalCount | Int           | Total number of available records  Note that this is NOT the number of returned records per query. It is the total number of records available by making multiple pagination requests. |

#### Request

```
https://awapi.active.com/rest/endurance-external-rest-
api/agencies/283762602/people?offset=1&limit=2&startDt=2017-06-01T11:10Z
```

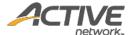

```
"country": "US",
            "zipCode": "32432",
            "created": "2017-06-08T06:33:49.803Z",
            "modified": "2017-06-08T06:33:49.803Z",
            "contactPhone": "3243234323",
            "addressType": "HOME ADDRESS"
        "homeAddress": {
            "id": "04e4034f-3023-4a7e-ac60-84843d51564a",
            "addressLine1": "add",
            "addressLine2": "",
            "city": "cc",
"state": "FL",
            "country": "US",
            "zipCode": "32432",
            "created": "2017-06-08T06:33:49.803Z",
            "modified": "2017-06-08T06:33:49.803Z",
            "contactPhone": "3243234323",
            "addressType": "HOME ADDRESS"
    },
        "id": "0ae75c9a-961e-489c-a155-e7c15558ac2f",
        "firstName": "Someone",
        "lastName": "NotUS",
        "gender": "FEMALE",
        "dob": "1987-03-11T00:00:00Z",
        "email": "someone.notus@email.com",
        "created": "2017-06-12T01:52:27.61Z",
        "modified": "2017-06-12T01:52:27.61Z",
        "agencyId": 283762602,
        "activeId": "28ffe9c5-9fa4-4a86-94cd-daeec1cf476f",
        "shippingAddress": {
            "id": "6dc15489-e52f-45a9-b39e-0d3588845521",
            "addressLine1": "add",
            "addressLine2": "add",
            "city": "cc",
            "state": "QC",
            "country": "CA",
            "zipCode": "A3A 2A3",
            "created": "2017-06-12T01:52:27.627Z",
            "modified": "2017-06-12T01:52:27.627Z",
            "contactPhone": "3243234323",
            "addressType": "HOME ADDRESS"
        "homeAddress": {
            "id": "6dc15489-e52f-45a9-b39e-0d3588845521",
            "addressLine1": "add",
            "addressLine2": "add",
            "city": "cc",
            "state": "QC",
            "country": "CA",
            "zipCode": "A3A 2A3",
            "created": "2017-06-12T01:52:27.627Z",
            "modified": "2017-06-12T01:52:27.627Z",
            "contactPhone": "3243234323",
            "addressType": "HOME ADDRESS"
   }
],
"meta": {
    "totalCount": 23521
```

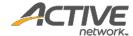

Get agency event series [paginated]

The GET /agencies/{agencyID}/eventSeries method returns a list of event series in paginated form for a requested agency ID.

#### **Prerequisites**

- You have acquired a valid API token from your Account Manager.
- The API token has been authenticated in the HTTP Proxy Authorization header. (Check section <u>3.3</u> "Proxy Authentication Token" for details)
- You have acquired the ID of the agency you want to request.
   To obtain an agency ID, request the GET /agencies method. (Check section "Get agencies" for details)

#### **Request format**

 $\label{limit} \begin{tabular}{ll} $$ $ \text{https://awapi.active.com/rest/endurance-external-rest-api/agencies/{agencyID}/eventSeries?offset={offset}&limit={limit}&startDt={datetime}&endDt{datetime} \end{tabular}$ 

**Note**: The offset, limit, startDt parameters are required pagination parameters. For details, see section 4.1 "Pagination Parameters".

#### **Response body**

Table 7 Class of event series details

| Parameter - Sub-parameter | Туре          | Description                                                                                                    |
|---------------------------|---------------|----------------------------------------------------------------------------------------------------|
| items                     | /             | List of registrants under the specified agency                                                                                                    |
| - id                      | bigint        | Unique identifier of the Event Series                                                                                                    |
| - name                    | nvarchar(255) | Name of the event series                                                                                                    |
| - currency                | nvarchar(3)   | Currency type the event series will use (currently USD only)                                                                                                    |
| - description             | nvarchar(255) | Description of the event series                                                                                                    |
| - priceTypelds            | array         | List of events' price types that can be purchased in the event series  Note  This is a list of registration categories. For details, see <i>Table 3 Class of registration categories and price types</i> . |
| - discountAmount          | numeric(19,2) | Percentage discount applied to each selected price type when purchased through this event series                                                                                                    |
| - created                 | datetime      | Date and time when the event series was created                                                                                                    |
| - modified                | datetime      | Date and time when the event series was last modified                                                                                                    |
| meta                      | /             |                                                                                                    |
| - totalCount              | Int           | Total number of available records                                                                                                    |

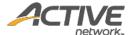

| Note that this is NOT the number of returned records per query. It is | S |
|-----------------------------------------------------------------------|---|
| the total number of records available by making multiple pagination   | 1 |
| requests.                                                             |   |

#### Request

```
https://awapi.active.com/rest/endurance-external-rest-api/agencies/283762602/eventSeries?startDt=2014-01-01T00:00Z&limit=2&offset=1
```

```
"items": [
    {
         "id": 2952,
         "name": "EventSeries1",
         "currency": "USD",
         "description": "d",
         "priceTypeIds": [
             6374452,
             6375852,
             6376701,
             14218551
         "discountAmount": 12,
         "created": "2017-02-13T09:15:15.983Z",
"modified": "2017-04-05T03:07:23.887Z"
    },
         "id": 8152,
         "name": "ES0405",
         "currency": "USD",
         "priceTypeIds": [
             14218551,
             16898851,
             16898951,
             16899451,
             16899551,
             17092551,
             17093651
         "created": "2017-04-05T07:38:28.447Z",
         "modified": "2017-04-05T08:22:58.517Z"
],
"meta": {
    "totalCount": 8
```

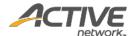

### Get agency race passes [paginated]

The GET /agencies/{agencyID}/racePasses method returns a list of race passes in paginated form for a requested agency ID.

#### **Prerequisites**

- You have acquired a valid API token from your Account Manager.
- The API token has been authenticated in the HTTP Proxy Authorization header. (Check section <u>3.3</u> "<u>Proxy Authentication Token</u>" for details)
- You have acquired the ID of the agency you want to request.
   To obtain an agency ID, request the GET /agencies method. (Check section "Get agencies" for details)

#### **Request format**

```
\label{limit} $$ $$ $ \text{Autoive.com/rest/endurance-external-rest-api/agencies/{agencyID}/racePasses?offset={offset}&limit={limit}&startDt={datetime}&en $$ $ dDt{datetime}$ $$
```

**Note**: The offset, limit, startDt parameters are required pagination parameters. For details, see section <u>4.1 "Pagination Parameters"</u>.

#### Response body

Table 8 Class of race pass details

| Parameter - Sub-parameter | Туре          | Description                                                                          |
|---------------------------|---------------|--------------------------------------------------------------------------------------|
| items                     | /             | List of registrants under the specified agency                                       |
| - id                      | bigint        | Unique identifier of a race pass                                                     |
| - productId               | bigint        | Reference ID of the race pass                                                        |
| - registrationUrl         | varchar(1024) | Unique registration link of a race pass                                              |
| - name                    | nvarchar(255) | Name of the race pass                                                                |
| - price                   | numeric(19,2) | Selling price of the race pass                                                       |
| - description             | nvarchar(255) | Description of the race pass                                                         |
| - expirationType          | varchar(50)   | <pre>Type of expiration policy. Options are:     None     Date     Duration</pre>    |
| - start                   | datetime      | Date and time when this race pass activates                                          |
| - end                     | datetime      | Date and time when this race pass expires                                            |
| - duration                | int           | Duration of the race pass                                                            |
| - durationUnit            | varchar(20)   | <ul><li>Unit of the duration value. Options are:</li><li>Day</li><li>Month</li></ul> |

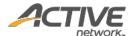

|                  |          | • Year                                                                                                    |
|------------------|----------|----------------------------------------------------------------------------------------------------|
| - maximumUsage   | int      | Number of access to events the race pass is valid for                                                                                                    |
| - requiresWaiver | boolean  | <ul><li>Whether waiver is required when purchasing the race pass.</li><li>Options are:</li><li>True</li><li>False</li></ul>                                                            |
| - eventIds       | array    | List of events that the race pass is eligible for access                                                                                                    |
| - created        | datetime | Date and time when this race pass was created                                                                                                    |
| - modified       | datetime | Date and time when this race pass was last modified                                                                                                    |
| meta             | 1        |                                                                                                    |
| - totalCount     | Int      | Total number of available records  Note that this is NOT the number of returned records per query. It is the total number of records available by making multiple pagination requests. |

#### Request

```
https://awapi.active.com/rest/endurance-external-rest-api/agencies/283762602/racePasses?startDt=2014-01-01T00:00Z&limit=2&offset=1
```

```
"items": [
             "id": 8751,
             "productId": 192471601,
             "name": "RP1",
             "price": 100,
             "description": "",
"expirationType": "NONE",
             "maximumUsage": 2,
             "requireWaiver": false,
             "eventIds": [
                 17062452,
                 14236652
             "created": "2017-03-31T01:06:11.47Z",
             "modified": "2017-03-31T01:06:11.47Z",
             "registrationUrl": "https://cui-
vip.qa.aw.dev.activenetwork.com/new/racepass/8751/purchase"
        },
             "id": 8852,
             "productId": 192556601,
             "name": "PR2",
"price": 200,
             "description": " ",
             "expirationType": "SPECIFY DURATION",
             "duration": 23,
             "durationUnit": "DAY",
             "maximumUsage": 30,
             "requireWaiver": false,
```

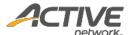

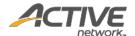

### Get agency race pass purchased [paginated]

The GET /agencies/{agencyID}/racePassPurchased method returns a list of all purchases of a specified Race Pass ID in paginated form.

#### **Prerequisites**

- You have acquired a valid API token from your Account Manager.
- The API token has been authenticated in the HTTP Proxy Authorization header. (Check section <u>3.3</u> "<u>Proxy Authentication Token</u>" for details)
- You have acquired the ID of the agency you want to request.
   To obtain an agency ID, request the GET /agencies method. (Check section "Get agencies" for details)

#### **Request format**

 $\label{limit} \begin{tabular}{ll} $$ $https://awapi.active.com/rest/endurance-external-rest-api/agencies/{agencyID}/racePassPurchased?racePassId={$racePassId}_{offset={offset}_{limit}_{offset={datetime}_{limit}_{offset={datetime}_{lim$ 

**Note**: The offset, limit, startDt parameters are required pagination parameters. For details, see section <u>4.1 "Pagination Parameters"</u>.

#### Response body

The following table describes the parameters and sub-parameters in the response.

**Note**: Data for a Race Pass purchase may take up to 10 minutes before appearing in the API response.

Table 9 Class of race pass purchased details

| Parameter - Sub-parameter | Туре          | Description                                    |
|---------------------------|---------------|------------------------------------------------|
| items                     | /             | List of purchased race passes                  |
| - orderNumber             | nvarchar(255) | Order number for this race pass purchase       |
| - purchaseDate            | datetime      | Date of purchase of the race pass              |
| - purchaseld              | int           | Purchase ID number for this race pass purchase |
| - racePassName            | nvarchar(255) | Name of the race pass                          |
| - buyerFirstName          | nvarchar(255) | First name of the race pass buyer              |
| - buyerLastName           | nvarchar(255) | Last name of the race pass buyer               |
| - buyerAge                | int           | Age of the race pass buyer                     |
| - buyerDob                | datetime      | Date of birth of the race pass buyer           |
| - buyerGender             | nvarchar(255) | Gender of the race pass buyer                  |
| - buyerEmail              | nvarchar(255) | Email address of the race pass buyer           |
| - ownerFirstName          | nvarchar(255) | First name of the race pass owner              |
| - ownerLastName           | nvarchar(255) | Last name of the race pass owner               |
| - ownerGender             | nvarchar(255) | Gender of the race pass owner                  |
| - ownerDob                | datetime      | Date of birth of the race pass owner           |

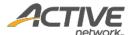

| - ownerEmail        | nvarchar(255) | Email address of the race pass owner                                                                                                    |  |
|---------------------|---------------|----------------------------------------------------------------------------------------------------|--|
| - racePassCode      | nvarchar(255) | Redemption code for this race pass (RT-)                                                                                                    |  |
| - validityStartDate | datetime      | Date from which the race pass can be used                                                                                                    |  |
| - validityEndDate   | datetime      | Expiry date of the race pass                                                                                                    |  |
| - usageLimit        | int           | Purchased number of uses (if unlimited, then -1)                                                                                                    |  |
| - remainingUsage    | int           | Remaining number of uses (if unlimited, then -1)                                                                                                    |  |
| - amountPaid        | numeric(19,2) | Actual total order amount paid for the race pass                                                                                                    |  |
| - price             | numeric(19,2) | Original price of the race pass                                                                                                    |  |
| - discountCode      | nvarchar(255) | The discount code used for the purchase                                                                                                    |  |
| - discountAmount    | numeric(19,2) | Amount of the price discount                                                                                                    |  |
| - processingFee     | numeric(19,2) | Amount of the processing fee paid by the buyer                                                                                                    |  |
| meta                | /             |                                                                                                    |  |
| - totalCount        | Int           | Total number of available records  Note that this is NOT the number of returned records per query. It is the total number of records available by making multiple pagination requests. |  |

#### Request

```
https://awapi.active.com/rest/endurance-external-rest-api/agencies/2025976701/racePassPurchased?racePassId=19152&offset=1&limit=10&startDt=2010-07-17T06:23:02.893Z&endDt=2021-07-17T06:24:02.893Z
```

```
"items": [
"orderNumber": "C-76X5MCZ433R",
"purchaseDate": "2021-04-22T08:17:20.823Z",
"purchaseId": 535682,
"racePassName": "no purchase",
"buyerFirstName": "referee",
"buyerLastName": "doe",
"buyerAge": 34,
"buyerDob": "1987-01-01T00:00:00Z",
"buyerGender": "MALE",
"buyerEmail": "referee@rebate.com",
"ownerFirstName": "referee",
"ownerLastName": "doe",
"ownerGender": "MALE",
"ownerDob": "1987-01-01T00:00:00Z",
"ownerEmail": "referee@rebate.com",
"racePassCode": "RP-02ZV18QW",
"usageLimit": -1,
"remainingUsage": -1,
"amountPaid": 100.00,
"price": 100.00,
"discountAmount": 0,
"processingFee": 0.00
},
"orderNumber": "C-76X5MCZL7T1",
```

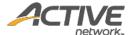

```
"purchaseDate": "2021-04-22T09:16:53.027Z",
"purchaseId": 535881,
"racePassName": "no purchase",
"buyerFirstName": "referee",
"buyerLastName": "doe",
"buyerAge": 34,
"buyerDob": "1987-01-01T00:00:00Z",
"buyerGender": "MALE",
"buyerEmail": "referee@rebate.com",
"ownerFirstName": "May",
"ownerLastName": "Yin",
"ownerGender": "MALE",
"ownerDob": "1987-01-01T00:00:00Z",
"ownerEmail": "may.yin@activenetwork.com",
"racePassCode": "RP-02ZV1H7M",
"usageLimit": -1,
"remainingUsage": -1,
"amountPaid": 100.00,
"price": 100.00,
"discountAmount": 0,
"processingFee": 0.00
},
"orderNumber": "C-76X5MD8LRBD",
"purchaseDate": "2021-04-23T05:48:24.893Z",
"purchaseId": 535981,
"racePassName": "no purchase",
"buyerFirstName": "referee",
"buyerLastName": "doe",
"buyerAge": 34,
"buyerDob": "1987-01-01T00:00:00Z",
"buyerGender": "MALE",
"buyerEmail": "referee@rebate.com",
"ownerFirstName": "referee",
"ownerLastName": "doe",
"ownerGender": "MALE",
"ownerDob": "1987-01-01T00:00:00Z",
"ownerEmail": "referee@rebate.com",
"racePassCode": "RP-02ZV1H5K",
"usageLimit": -1,
"remainingUsage": -1,
"amountPaid": 40.00,
"price": 100.00,
"discountCode": "GD-1",
"discountAmount": 60.00,
"processingFee": 0.00
},
"orderNumber": "C-76X5MD8MSLQ",
"purchaseDate": "2021-04-23T05:55:12.067Z",
"purchaseId": 536081,
"racePassName": "no purchase",
"buyerFirstName": "referee",
"buyerLastName": "doe",
"buyerAge": 34,
"buyerDob": "1987-01-01T00:00:00Z",
"buyerGender": "MALE",
"buyerEmail": "referee@rebate.com",
"ownerFirstName": "referee",
"ownerLastName": "doe",
"ownerGender": "MALE",
"ownerDob": "1987-01-01T00:00:00Z",
"ownerEmail": "referee@rebate.com",
```

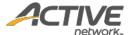

```
"racePassCode": "RP-02ZV1PM6",
"validityStartDate": "2021-03-31T16:00:00Z",
"validityEndDate": "2021-11-16T15:59:59Z",
"usageLimit": 100,
 "remainingUsage": 99,
 "amountPaid": 100.00,
 "price": 100.00,
 "discountAmount": 0,
 "processingFee": 0.00
 },
 "orderNumber": "C-76X5MD923HF",
 "purchaseDate": "2021-04-23T06:12:15.423Z",
 "purchaseId": 536181,
"racePassName": "no purchase",
 "buyerFirstName": "referee",
 "buyerLastName": "doe",
"buyerAge": 34,
 "buyerDob": "1987-01-01T00:00:00Z",
 "buyerGender": "MALE",
 "buyerEmail": "referee@rebate.com",
 "ownerFirstName": "referee",
 "ownerLastName": "doe",
 "ownerGender": "MALE",
 "ownerDob": "1987-01-01T00:00:00Z",
 "ownerEmail": "referee@rebate.com",
"racePassCode": "RP-02ZV1X2W",
"validityStartDate": "2021-03-31T16:00:00Z",
"validityEndDate": "2021-11-16T15:59:59Z",
 "usageLimit": 1,
"remainingUsage": 0,
"amountPaid": 40.00,
"price": 100.00,
"discountCode": "GD-1",
 "discountAmount": 60.00,
 "processingFee": 0.00
 ],
 "meta": {
 "totalCount": 5
 }
}
```

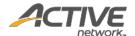

### 5.2. Event Methods

#### Get events

The GET /events/{eventID} method returns information for a single event for a requested event ID. The event information also includes details such as registration categories, price types, custom fees, additional purchases, etc.

#### **Prerequisites**

- You have acquired a valid API token from your Account Manager.
- The API token has been authenticated in the HTTP Proxy Authorization header. (Check section <u>3.3</u> "Proxy Authentication Token" for details)
- You have acquired the ID of the event you want to request.
   To obtain an event ID, request the GET /agencies/{agencyID}/events method. (Check section "Get agency events [paginated]" for details)

#### **Request format**

https://awapi.active.com/rest/endurance-external-rest-api/events/{eventID}

#### **Response body**

Table 10 Class of event details

| Parameter       | Туре          | Description                                                                                        |  |
|-----------------|---------------|----------------------------------------------------------------------------------------------------|--|
| id              | bigint        | Unique ID of the event                                                                             |  |
| name            | nvarchar(300) | Name of the event                                                                                  |  |
| start           | datetime      | Start date and time of the event                                                                   |  |
| end             | datetime      | End date and time of the event                                                                     |  |
| timeZoneId      | nvarchar(255) | Time zone ID in Oracle standard format (e.g. America/New_york)                                     |  |
| locale          | varchar(8)    | Primary language of the event, which is also the default display language of the registration form |  |
| currency        | nvarchar(3)   | Accepted currency for the event                                                                    |  |
| capacity        | int           | Maximum quantity of registrations available                                                        |  |
| publicCapacity  | int           | Maximum quantity of public registrations for each event, excluding VIP slots                       |  |
| registrationUrl | varchar(1024) | Unique registration link for each event                                                            |  |
|                 |               | Event status                                                                                       |  |
| status          | varchar(16)   | Options are:                                                                                       |  |
|                 |               | • OPEN                                                                                             |  |
|                 |               | SCHEDULED_TO_OPEN                                                                                  |  |
|                 |               | • OFF                                                                                              |  |
|                 |               | • CLOSE                                                                                            |  |
|                 |               | • EVENT_COMPLETE                                                                                   |  |

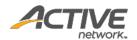

| openDateTime           | datetime      | Date and time when this event is open for registration                                                                                                    |
|------------------------|---------------|----------------------------------------------------------------------------------------------------|
| created                | datetime      | Date and time when this event was created                                                                                                    |
| modified               | datetime      | Date and time when this event was last modified                                                                                                    |
| location               | object        | List of location objects and respective details  Note  This is a list of location objects. For details, see Table 2  Location objects.                                                                     |
| agencyld               | bigint        | Unique ID of the host organization                                                                                                    |
| transEventFeeld        | bigint        | Unique virtual product ID to charge participants during transfer to another event                                                                                                    |
| transEventFee          | numeric(19,2) | Fees to charge the participant during transfer to another event                                                                                                    |
| teamCreationFeeld      | bigint        | Unique ID of the fee charged for team creation                                                                                                    |
| teamCreationFee        | numeric(19,2) | Fee amount charged for team creation                                                                                                    |
| registrationCategories | array*        | List of registration categories for this agency and respective details  Note  This is a list of registration categories. For details, see <i>Table 3</i> Class of registration categories and price types. |
| customFees             | array*        | List of custom fees set for this agency and respective details  Note  This is a list of custom fees. For details, see <i>Table 4 Class of custom fees</i> .                                                |
| additional Purchases   | array*        | List of additional purchases for this agency and respective details  Note  This is a list of additional purchases. For details, see <i>Table 5 Class</i> of additional purchases.                          |
| transferPersonFee      | numeric(19,2) | Fees to charge the participant during transfer to another person                                                                                                    |
| transferPersonFeeld    | bigint        | Unique virtual product ID to charge the participant during transfer to another person                                                                                                    |
| transferCategoryFee    | numeric(19,2) | Fees to charge the participant during transfer to another category                                                                                                    |
| transferCategoryFeeld  | bigint        | Unique virtual product ID to charge the participant during transfer to another category                                                                                                    |

## Table 11 Location objects

| Parameter    | Туре          | Description                                           |
|--------------|---------------|-------------------------------------------------------|
| id           | bigint        | Unique ID of the event hosting location               |
| name         | nvarchar(255) | Name of the event hosting location                    |
| addressLine1 | nvarchar(255) | Address line of the event hosting location            |
| addressLine2 | nvarchar(255) | Additional address line of the event hosting location |
| city         | nvarchar(255) | City of the event hosting location                    |
| state        | nvarchar(255) | State of the event hosting location                   |
| country      | nvarchar(255) | Country of the event hosting location                 |
| zipCode      | nvarchar(255) | Zip code of the event hosting location                |
| created      | datetime      | Date and time when this location was created          |
| modified     | datetime      | Date and time when this location was last modified    |

## Table 12 Class of registration categories and price types

| Parameter - Sub-parameter | Туре          | Description                            |
|---------------------------|---------------|----------------------------------------|
| id                        | bigint        | Unique ID of the registration category |
| name                      | nvarchar(300) | Name of the category                   |

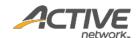

|                  |               | network.                                                          |
|------------------|---------------|-------------------------------------------------------------------|
|                  |               | Event's sport type                                                |
|                  |               | Options are:                                                      |
|                  |               | Running                                                           |
|                  |               | • Triathlon                                                       |
|                  |               | Walking                                                           |
|                  |               | Duathlon                                                          |
| sport            | nvarchar(255) | • Cycling                                                         |
|                  |               | Mountain biking                                                   |
|                  |               | Open water swim                                                   |
|                  |               | Adventure                                                         |
|                  |               | • Clinic/camp                                                     |
|                  |               | • Other                                                           |
| distance         | nyarchar(2EE) | Distance of the event                                             |
| distance         | nvarchar(255) |                                                                   |
| data             | datatima      | Date and time for the category                                    |
| date             | datetime      | (time is the beginning of the event day - 12:00 am, event         |
|                  |               | time zone ID convert to UTC)                                      |
| capacity         | int           | Total available slots available to be sold for each               |
|                  |               | registration category (including VIP)                             |
| publicCapacity   | int           | Total available public slots available to be sold for each        |
|                  | 4-1-1:        | registration category (excluding VIP)                             |
| created          | datetime      | Date and time when this category was created                      |
| modified         | datetime      | Date and time when this category was last modified                |
|                  |               | List of available locations and respective details                |
| location         | object*       | Note                                                              |
|                  | ,             | This is a list of location objects. For details, see <i>Table</i> |
|                  |               | 2 Location objects.                                               |
| eventId          | bigint        | ID of the event owning this registration category                 |
| priceTypes       | array         | List of price types for this registration category and            |
|                  |               | respective details                                                |
| - id             | bigint        | Unique ID of the price type                                       |
| - productId      | bigint        | Reference ID of the event                                         |
| - name           | nvarchar(300) | Name of the price type that participants will purchase            |
| - description    | ntext         | Description for the price type                                    |
| - capacity       | int           | Total available slots that can be sold for each price type        |
|                  |               | (including VIP)                                                   |
| - publicCapacity | int           | Total available public slots that can be sold for each            |
| F                | -             | price type (excluding VIP)                                        |
|                  |               | Status of this price type                                         |
|                  |               | Options are:                                                      |
| - status         | nvarchar(255) | • ONLINE                                                          |
|                  |               | • INTERNAL                                                        |
|                  |               | • INACTIVE                                                        |
| - start          | datetime      | Date and time this price type starts being available for          |
| - Start          | datetime      | sale                                                              |
| - end            | datetime      | Date and time this price type stops being available for           |
|                  |               | sale                                                              |
| - created        | datetime      | Date and time when this price type was created                    |
| - modified       | datetime      | Date and time when this price type was last modified              |
| - eventId        | bigint        | ID of the event owning this price type                            |
| - categoryld     | bigint        | ID of the registration category owning this price type            |
| - glCode         | nvarchar(255) | GL code of the price type                                         |
|                  | . ,           | , , , , , , , , , , , , , , , , , , , ,                           |

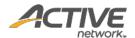

| - prepaidProdId   | bigint        | Unique ID of a prepaid registration product |
|-------------------|---------------|---------------------------------------------|
|                   |               | Pricing plan type                           |
|                   |               | Options are:                                |
| - pricingStrategy | varchar(32)   | • Fixed                                     |
|                   |               | VolumeBased                                 |
|                   |               | • ScheduleBased                             |
| - price           | numeric(19,2) | Selling price for the price type            |
|                   | array         | Pricing plan rules                          |
| stratagy.Dula     |               | Options are:                                |
| - strategyRule    |               | VolumeBased                                 |
|                   |               | • ScheduleBased                             |
| id                | bigint        | Unique ID of the pricing plan               |
| criterion         | nvarchar      | Criteria of the pricing plan                |
| price             | numeric(19,2) | Price at the pricing plan                   |

# Table 13 Class of custom fees

| Parameter    | Туре          | Description                                                |
|--------------|---------------|------------------------------------------------------------|
| id           | bigint        | Unique ID for the custom fee configured by event directors |
| name         | nvarchar(255) | Name of the additional fees applying to the price type     |
| type         | nvarchar(255) | Type of custom fee, percentage or fixed amount             |
| amount       | numeric(19,2) | Value of custom fee                                        |
|              |               | Type of refund mode                                        |
| refundMode   | nvarchar(50)  | Options are:                                               |
| refundiviode |               | • NEVER                                                    |
|              |               | • IN_PROPORTION                                            |
| created      | datetime      | Date and time when this custom fee was created             |
| modified     | datetime      | Date and time when this custom fee was last modified       |
| reportLabel  | nvarchar(50)  | Label for the report                                       |
| productIds   | array         | Reference IDs of the custom fee                            |

# Table 14 Class of additional purchases

| Parameter   | Туре          | Description                                               |
|-------------|---------------|-----------------------------------------------------------|
| id          | bigint        | Unique ID of the additional purchase                      |
| name        | nvarchar(800) | Name of the additional purchase (at size level)           |
| productId   | bigint        | Reference ID of the additional purchase                   |
| Description | ntext         | Description for the additional purchase                   |
|             |               | Status of the product                                     |
|             |               | Options are:                                              |
| status      | nvarchar(255) | • ONLINE                                                  |
|             |               | • ACTIVE                                                  |
|             |               | • INTERNAL                                                |
| inventory   | int           | Inventory of the product                                  |
|             | int           | Minimum purchase per order (quantity of the item that can |
| minPurchase |               | be purchased)                                             |
| maxPurchase | int           | Maximum purchase per order                                |
| currency    | nvarchar(3)   | Accepted currency for the product                         |
| glCode      | nvarchar(255) | GL code of this addition purchase                         |
| unitPrice   | numeric(19,2) | Price of the product per unit                             |
| created     | datetime      | Date and time when this product was created               |
| modified    | datetime      | Date and time when this product was last modified         |

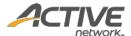

| priceTypeIds | array  | List of Reference IDs for this registration's corresponding priceType ID |
|--------------|--------|--------------------------------------------------------------------------|
| agencyId     | bigint | Unique ID of the host organization                                       |

#### Request

https://awapi.active.com/rest/endurance-external-rest-api/events/17031951

```
"id": 17031951,
    "name": "Transfer0321",
    "start": "2018-03-08T16:00:00Z",
    "end": "2018-03-09T15:59:59.997Z",
    "timeZoneId": "Asia/Singapore",
    "locale": "en US",
    "currency": "USD"
    "capacity": 999999999,
    "publicCapacity": 999999999,
    "registrationUrl": "https://cui-vip.qa.aw.dev.activenetwork.com/event-reg/select-
race?e=17031951",
    "status": "OPEN",
    "openDateTime": "2017-02-28T16:00:00Z",
    "created": "2017-03-21T08:39:22.567Z",
    "modified": "2018-02-28T06:45:32.417Z",
    "location": {
        "id": 572651,
        "name": "cd",
        "addressLine1": "s",
        "city": "s",
        "state": "AP",
        "country": "US",
        "zipCode": "32432",
        "created": "2014-06-16T06:12:25.67Z",
        "modified": "2014-06-16T06:12:25.67Z"
    },
    "agencyId": 284214701,
    "transferEventFeeId": 211890102,
    "transferEventFee": 30,
    "teamCreationFeeId": 211889902,
    "teamCreationFee": 20,
    "registrationCategories": [
            "id": 17031352,
            "name": "Running-1 Mile",
            "sport": "Running",
            "distance": "1 Mile",
            "date": "2018-03-08T16:00:00Z",
            "capacity": 999999999,
            "publicCapacity": 999999999,
            "created": "2017-03-21T08:40:06.38Z",
            "modified": "2017-03-21T08:41:59.767Z",
            "location": {
                "id": 572651,
                "name": "cd",
```

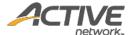

```
"addressLine1": "s",
        "city": "s",
        "state": "AP",
        "country": "US",
        "zipCode": "32432",
        "created": "2014-06-16T06:12:25.67Z",
        "modified": "2014-06-16T06:12:25.67Z"
    "eventId": 17031951,
    "locationId": 572651,
    "priceTypes": [
            "id": 17031452,
            "productId": 192034201,
            "name": "Individual300c",
            "description": "",
            "capacity": 999999999,
            "publicCapacity": 999999999,
            "status": "ONLINE",
            "start": "2017-02-28T16:00:00Z",
            "end": "2018-03-01T16:00:00Z",
            "created": "2017-03-21T08:40:17.313Z",
            "modified": "2018-02-28T06:29:42.43Z",
            "eventId": 17031951,
            "categoryId": 17031352,
            "prepaidProdId": 211891002,
            "pricingStrategy": "Fixed",
            "price": 300
        }
   1
},
    "id": 17032051,
    "name": "Running-1K",
    "sport": "Running",
    "distance": "1K",
    "date": "2018-03-08T16:00:00Z",
    "capacity": 999999999,
    "publicCapacity": 999999999,
    "created": "2017-03-21T08:39:35.953Z",
    "modified": "2017-03-21T08:41:59.767Z",
    "location": {
        "id": 572651,
        "name": "cd",
        "addressLine1": "s",
        "city": "s",
        "state": "AP",
        "country": "US",
        "zipCode": "32432",
        "created": "2014-06-16T06:12:25.67Z",
        "modified": "2014-06-16T06:12:25.67Z"
    "eventId": 17031951,
    "locationId": 572651,
    "priceTypes": [
            "id": 17031252,
            "productId": 192034001,
            "name": "Individual 300",
            "description": "",
            "capacity": 999999999,
            "publicCapacity": 999999999,
            "status": "ONLINE",
```

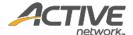

```
"start": "2017-02-28T16:00:00Z",
                "end": "2018-03-01T16:00:00Z",
                "created": "2017-03-21T08:39:45.82Z",
                "modified": "2018-02-28T06:45:27.44Z",
                "eventId": 17031951,
                "categoryId": 17032051,
                "prepaidProdId": 211890902,
                "pricingStrategy": "Fixed",
                "price": 300
            },
                "id": 18394051,
                "productId": 211882601,
                "name": "GroupPerTeam",
                "description": "",
                "capacity": 999999999,
                "publicCapacity": 999999999,
                "status": "ONLINE",
                "start": "2017-02-28T16:00:00Z",
                "end": "2018-03-01T16:00:00Z",
                "created": "2018-02-24T07:13:31.48Z",
                "modified": "2018-02-24T08:03:00.333Z",
                "eventId": 17031951,
                "categoryId": 17032051,
                "pricingStrategy": "Fixed",
                "price": 54
            },
                "id": 18394152,
                "productId": 211896602,
                "name": "GroupPerPerson",
                "description": "",
                "capacity": 999999999,
                "publicCapacity": 999999999,
                "status": "ONLINE",
                "start": "2017-02-28T16:00:00Z",
                "end": "2018-03-01T16:00:00Z",
                "created": "2018-02-24T08:03:19.307Z",
                "modified": "2018-02-24T08:03:19.96Z",
                "eventId": 17031951,
                "categoryId": 17032051,
                "pricingStrategy": "Fixed",
                "price": 34
            }
       ]
   }
"customFees": [],
"additionalPurchases": [
        "id": 6033051,
        "name": "Included t-shirt - Small",
        "productId": 32168501,
        "status": "ONLINE",
        "inventory": 999999999,
        "currency": "USD",
        "unitPrice": 0,
        "created": "2014-03-28T02:21:36.97Z",
        "modified": "2014-03-28T02:21:37.04Z",
        "priceTypeIds": [
            6513351,
            6513451,
           6513551,
```

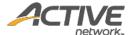

```
6513751,
        7181051,
        7181151
   ]
},
    "id": 6033151,
    "name": "Included t-shirt - Medium",
    "productId": 32168601,
    "status": "ONLINE",
    "inventory": 999999999,
"currency": "USD",
    "unitPrice": 0,
    "created": "2014-03-28T02:21:37.047Z",
    "modified": "2014-03-28T02:21:37.093Z",
    "priceTypeIds": [
        6513351,
        6513451,
        6513551,
        6513751,
        7181051,
        7181151
},
    "id": 6033251,
    "name": "Included t-shirt - Large",
    "productId": 32168701,
    "status": "ONLINE",
    "inventory": 1000000000,
    "currency": "USD",
    "unitPrice": 0,
    "created": "2014-03-28T02:21:37.1Z",
    "modified": "2014-03-28T02:21:37.14Z",
    "priceTypeIds": [
        6513351,
        6513451,
        6513551,
        6513751,
        7181051,
        7181151
   ]
},
    "id": 6033351,
    "name": "Included t-shirt - Extra large",
    "productId": 32168801,
    "status": "ONLINE",
    "inventory": 999999999,
    "currency": "USD",
    "unitPrice": 0,
    "created": "2014-03-28T02:21:37.15Z",
    "modified": "2014-03-28T02:21:37.157Z",
    "priceTypeIds": [
        6513351,
        6513451,
        6513551,
        6513751,
        7181051,
        7181151
   ]
},
```

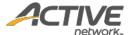

```
"id": 6033451,
             "name": "Custom - Custom",
             "productId": 32168901,
             "status": "ONLINE",
             "inventory": 999999999,
             "currency": "USD",
"unitPrice": 20,
             "created": "2014-03-28T02:21:38.277Z",
"modified": "2014-03-28T02:21:38.287Z",
             "description": "",
             "priceTypeIds": [
                6513351,
                6513451,
                6513551,
                 6513751
            ]
        }
"transferCategoryFee": 50,
    "transferPersonFeeId": 211890002,
    "transferPersonFee": 60
}
```

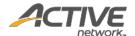

# Get event registrations [paginated]

The GET /events/{eventID}/registrations method returns a list of registrations in paginated form for a given request event ID.

# **Prerequisites**

- You have acquired a valid API token from your Account Manager.
- The API token has been authenticated in the HTTP Proxy Authorization header. (Check section <u>3.3</u> "<u>Proxy Authentication Token</u>" for details)
- To obtain an event ID, request the GET /agencies/{agencyID}/events method. (Check section "Get agency events [paginated]" for details)

#### **Request format**

 $\label{limit} \begin{tabular}{ll} $$ $https://awapi.active.com/rest/endurance-external-rest-api/events/{eventID}/registrations?offset={offset}&limit={limit}&startDt={datetime}&endDt{datetime} \end{tabular}$ 

**Note**: The offset, limit, startDt parameters are required pagination parameters. For details, see section 4.1 "Pagination Parameters".

#### **Response body**

The following table describes the parameters and sub-parameters in the response.

#### Table 15 Class of event registrations

| Parameter - Sub-parameter | Туре         | Description                                                                                                    |
|---------------------------|--------------|----------------------------------------------------------------------------------------------------|
| items                     | /            | List of registrations under the specified event                                                                                                    |
| - id                      | bigint       | Unique ID of the registration                                                                                                    |
| - registrationNumber      | nvarchar(25) | Readable registration number to registrants, e.g. R-xxxxxxxx                                                                                                    |
| - originalRegistrationId  | bigint       | Original order for transferred registrations                                                                                                    |
| - type                    | nvarchar(50) | Type of this registration. Options are  • Public (include On-Site registrations)  • VIP  • Prepaid  • Race Pass  • MEC  • PromoLink  • Referral rebate  • Event Series  • FDR |
| - typeReferenceId         | bigint       | Reference ID for Event series and Race Pass for tracking purpose                                                                                                    |
| - racePassCode            | nvarchar(25) | Purchase code of the race pass                                                                                                    |

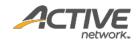

| - productId                     | nvarchar(255)    | Reference ID for this registration's corresponding price type product                                          |
|---------------------------------|------------------|----------------------------------------------------------------------------------------------------|
| - participantFirstName          | nvarchar(255)    | First Name of the participant                                                                                  |
| - participantLastName           | nvarchar(300)    | Last Name of the participant                                                                                   |
| - agencyld                      | bigint           | Unique ID of the host organization                                                                             |
| - eventId                       | bigint           | Unique ID of the event this registration belongs to                                                            |
| - categoryld                    | bigint           | Unique ID of the registration category this registration is registered for                                     |
| - priceTypeId                   | bigint           | Unique ID of the price type this registration is registered for                                                |
| - participantId                 | bigint           | Unique ID of the participant who will attend the event                                                         |
| - registrationDate              | datetime         | Date and time when this registration order was created                                                         |
| - referralPersonId              | uuid             | Agency person ID of the referral person                                                                        |
| - orderLineId                   | bigint           | Unique ID of the order line item                                                                               |
| - teamld                        | bigint           | Unique ID of the team that the participant belongs to                                                          |
| - bibNumber                     | nvarchar(255)    | Bib number assigned to the participant                                                                         |
| - chipNumber                    | varchar(50)      | Chip ID of the participant                                                                                     |
| - wave                          | nvarchar(100)    | Wave of the participant                                                                                        |
| - division                      | nvarchar(300)    | Division of the participant                                                                                    |
| - emergencyContactName          | nvarchar(255)    | Name of the emergency contact                                                                                  |
| - emergencyContactPhone         | nvarchar(50)     | Phone number of the emergency contact                                                                          |
| emergency contact none          | iivai ciiai (50) | On-Site check-in date and time                                                                                 |
| - checkin                       | datetime         | This field will be empty before a participant checks in; it                                                    |
| - CHECKIII                      | datetime         | depends on the time settings on the participant's device                                                       |
| - status                        | nvarchar(100)    | Registration status Options are:  PENDING_PAYMENT CONFIRMED CANCELLED TRANSFERRED PENDING_LOTTERY NOT SELECTED |
| - created                       | datetime         | Date and time when this registration was created                                                               |
| - modified                      | datetime         | Date and time when this registration was last modified                                                         |
| - emergencyContactRelationship  | nvarchar(100)    | Answer for question "Emergency contact's relationship"                                                         |
| - emergencyContact2Name         | nvarchar(100)    | Answer for question "second emergency contact name"                                                            |
| - emergencyContact2Phone        | numeric          | Answer for question "Second emergency contact hame number"                                                     |
| - emergencyContact2Relationship | nvarchar(100)    | Answer for question "Second emergency contact relationship"                                                    |
| - referredBy                    | nvarchar(100)    | Answer for question "How did you hear about this event?"                                                       |
| - regDocumentStatus             | /                | List of registration documents                                                                                 |
| documentType                    | nvarchar(100)    | Document type Options are:  • LICENCE • MEDICAL_CERTIFICATE • PARENTAL AUTHORIZATION                           |
| status                          | nvarchar(100)    | Document status Options are:  PENDING                                                                          |

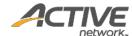

|                          |               | network.                                                                                                    |
|--------------------------|---------------|----------------------------------------------------------------------------------------------------|
|                          |               | • REFUSED                                                                                                    |
|                          |               | • APPROVED                                                                                                    |
|                          |               | • EXPIRED                                                                                                    |
|                          |               | If this field is absent, then the document has not yet                                                                                                    |
|                          |               | been uploaded.                                                                                                    |
| - companyName            | nvarchar(100) | Answer for question "what company do you work for"                                                                                                    |
| - jobTitle               | nvarchar(100) | Answer for job title                                                                                                    |
| - ethnicity              | nvarchar(100) | Answer for Race/Ethnicity/Nationality                                                                                                    |
| - householdSize          | numeric       | Answer for the size of household                                                                                                    |
| - householdIncome        | nvarchar(100) | Answer for the income of household                                                                                                    |
| - educationLevel         | nvarchar(100) | Answer for education level                                                                                                    |
| - maritalStatus          | nvarchar(100) | Answer for marital status                                                                                                    |
| - mountainBikingDivision | nvarchar(100) | Answer for which mountain biking division the participant will be compete in.                                                                                                    |
| - triathlon Division     | nvarchar(100) | Answer for which triathlon division the participant will compete in                                                                                                    |
| - duathlonDivision       | nvarchar(100) | Answer for which duathlon division the participant will compete in                                                                                                    |
| - championChipNumber     | nvarchar(100) | Answer for champion chip number                                                                                                    |
| - previousEntries        | numeric       | Answer for how many times has the participant completed the event                                                                                                    |
| - entriesPerYear         | numeric       | Answer for how many events of the same type will the participant register per year                                                                                                    |
| - trainingPartners       | nvarchar(100) | Answer for if the participant trains by him/herself or with training partner                                                                                                    |
| - firstTriathlon         | boolean       | Answer for if this is the first triathlon ever participated                                                                                                    |
| - firstMarathon          | boolean       | Answer for if this is the first marathon ever participated                                                                                                    |
| - bestRaceTime           | nvarchar(100) | Answer for personal best time                                                                                                    |
| - pacePerMile            | nvarchar(100) | Predicted pace per mile                                                                                                    |
| - estimatedFinishTime    | nvarchar(100) | Estimated time to finish the race                                                                                                    |
| - cyclingClub            | nvarchar(100) | Answer for which cycling club the participant belongs to                                                                                                    |
| - swimClub               | nvarchar(100) | Answer for which swimming club the participant belongs to                                                                                                    |
| - triathlonClub          | nvarchar(100) | Answer for which triathlon club the participant belongs to                                                                                                    |
| - runnerType             | nvarchar(100) | Answer for are you a runner or walker                                                                                                    |
| - identificationNumber   | nvarchar(100) | User ID number                                                                                                    |
| meta                     | 1             |                                                                                                    |
| - totalCount             | Int           | Total number of available records  Note that this is NOT the number of returned records per query. It is the total number of records available by making multiple pagination requests. |

# Request

https://awapi.active.com/rest/endurance-external-rest-api/events/17006552/registrations?offset=1&limit=10&startDt=2014-01-01T01:01Z

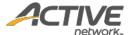

```
"items": [
        "id": 27039681693502,
        "registrationNumber": "R-10PT3QX5MLL",
        "type": "Public",
        "typeReferenceID": 10051,
        "racePassCode": "RP-02RZLQ79",
        "productId": 198603902,
        "participantFirstName": "Someone",
        "participantLastName": "E",
        "teamId": 22414002,
        "status": "CONFIRMED",
        "emergencyContactName": "ecvv",
        "emergencyContactPhone": "3243234323",
        "created": "2017-09-12T02:12:25.387Z",
        "modified": "2017-09-12T02:12:26.387Z",
        "agencyId": 300307001,
        "eventId": 17719552,
        "categoryId": 17722051,
        "priceTypeId": 17719752,
        "participantId": "e6d94cde-cd71-40d6-afeb-7ccaa4e56010",
        "registrationDate": "2017-09-12T02:12:08.49Z",
        "orderLineId": 1488992045001,
        "emergencyContactRelationship": "3ccc",
        "emergencyContact2Name": "ecc",
        "emergencyContact2Phone": "3243234323",
        "emergencyContact2Relationship": "dsss",
        "referredBy": "Family / Friend",
        "regDocumentStatus":
                "documentType": "LICENCE",
                "status": "PENDING"
            },
                "documentType": "MEDICAL CERTIFICATE"
            },
                "documentType": "PARENTAL AUTHORIZATION"
        "companyName": "aw",
        "jobTitle": "tester2",
        "ethnicity": "Other/Decline to State",
        "householdSize": 1,
        "householdIncome": "$25k-$50k",
        "educationLevel": "Some college",
        "maritalStatus": "Domestic partnership",
        "mountainBikingDivision": "Age Group",
        "triathlonDivision": "Clydesdale",
        "duathlonDivision": "Clydesdale",
        "championChipNumber": "234323",
        "previousEntries": 234323,
        "entriesPerYear": 324323,
        "trainingPartners": "With friends",
        "firstTriathlon": true,
        "firstMarathon": true,
        "bestRaceTime": "1:2",
        "pacePerMile": "2:3",
        "estimatedFinishTime": "2:1",
        "cyclingClub": "nn",
        "swimClub": "mm",
```

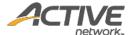

```
"triathlonClub": "11",
    "runnerType": "Runner",
    "identificationNumberType": ""
},
    "id": 27039681693602,
    "registrationNumber": "R-10PT3QX5QTX",
    "type": "Public",
    "productId": 198603902,
    "participantFirstName": "s2",
    "participantLastName": "3",
    "teamId": 22414002,
    "status": "CONFIRMED",
    "created": "2017-09-12T02:12:25.893Z",
    "modified": "2017-09-12T02:12:26.387Z",
    "agencyId": 300307001,
    "eventId": 17719552,
    "categoryId": 17722051,
    "priceTypeId": 17719752,
    "participantId": "0c2f8ed2-a8a7-40b4-ae56-76c2afbbd10b",
    "registrationDate": "2017-09-12T02:12:08.493Z",
    "orderLineId": 1488992045201,
"referredBy": "Print Marketing",
    "regDocumentStatus":
            "documentType": "LICENCE",
            "status": "PENDING"
        },
            "documentType": "MEDICAL CERTIFICATE",
            "status": "PENDING"
        },
            "documentType": "PARENTAL AUTHORIZATION"
    "ethnicity": "",
    "householdIncome": "",
    "educationLevel": "",
    "maritalStatus": "",
    "mountainBikingDivision": "",
    "triathlonDivision": "",
    "duathlonDivision": "",
    "trainingPartners": "",
    "bestRaceTime": ":",
    "pacePerMile": ":",
    "estimatedFinishTime": ":",
    "runnerType": "",
    "identificationNumberType": ""
},
    "id": 27039681693702,
    "registrationNumber": "R-10PT3QX5V18",
    "type": "Public",
    "productId": 198603902,
    "participantFirstName": "Amy3",
    "participantLastName": "Tangl",
    "teamId": 22414002,
    "status": "CONFIRMED",
    "emergencyContactName": "ECN",
    "emergencyContactPhone": "1232432343",
    "created": "2017-09-12T02:12:25.94Z",
```

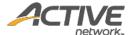

```
"modified": "2017-09-12T02:12:26.387Z",
    "agencyId": 300307001,
    "eventId": 17719552,
    "categoryId": 17722051,
    "priceTypeId": 17719752,
    "participantId": "7af315b5-38c0-4f37-8894-e3a726399f76",
    "registrationDate": "2017-09-12T02:12:08.483Z",
    "orderLineId": 1488992044701,
    "emergencyContactRelationship": "PARTNER hahaha",
    "emergencyContact2Name": "secn",
    "emergencyContact2Phone": "3243324323",
    "emergencyContact2Relationship": "WORKMATE",
    "referredBy": "Family / Friend",
    "regDocumentStatus":
            "documentType": "LICENCE"
        },
            "documentType": "MEDICAL CERTIFICATE"
        },
            "documentType": "PARENTAL AUTHORIZATION"
    "companyName": "ACTIVENETWORK",
    "jobTitle": "TESTER",
    "ethnicity": "Hispanic",
    "householdSize": 2,
    "householdIncome": "< $25k",
    "educationLevel": "GED or high school diploma",
    "maritalStatus": "Married",
    "mountainBikingDivision": "Age Group",
    "triathlonDivision": "Clydesdale",
    "duathlonDivision": "Clydesdale",
    "championChipNumber": "chip number",
    "previousEntries": 2,
    "entriesPerYear": 2,
    "trainingPartners": "With friends",
    "firstTriathlon": false,
    "firstMarathon": true,
    "bestRaceTime": "1:1",
    "pacePerMile": "2:2",
    "estimatedFinishTime": "3:2",
    "cyclingClub": "night's",
    "swimClub": "day's",
    "triathlonClub": "morning's",
    "runnerType": "Walker",
    "identificationNumber": "E364912(5)",
    "identificationNumberType": "Hong Kong ID"
},
    "id": 27039681693902,
    "registrationNumber": "R-10PT3QX61HY",
    "type": "Public",
    "productId": 198575001,
    "participantFirstName": "F",
    "participantLastName": "L",
    "bibNumber": "3243233",
    "chipNumber": "ssss32432",
    "wave": "222ssss",
    "division": "dddd",
    "status": "CONFIRMED",
```

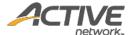

```
"emergencyContactPhone": "324323423432",
        "created": "2017-09-12T02:57:06.203Z",
        "modified": "2017-09-12T07:55:49.68Z",
        "agencyId": 300307001,
        "eventId": 17719552,
        "categoryId": 17722051,
        "priceTypeId": 17719652,
        "participantId": "81dc28ef-16e2-4ee5-a5e2-d1979526a48a",
        "registrationDate": "2017-09-12T02:56:27.723Z",
        "orderLineId": 1488992059202,
        "emergencyContact2Name": "secnd",
        "emergencyContact2Phone": "3243234323",
        "emergencyContact2Relationship": "partner",
        "referredBy": "Print Marketing"
        "regDocumentStatus":
                "documentType": "LICENCE"
            },
                "documentType": "MEDICAL_CERTIFICATE",
                "status": "EXPIRED"
            },
                "documentType": "PARENTAL AUTHORIZATION"
        ]
],
"meta": {
    "totalCount": 4
```

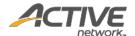

# Get event teams [paginated]

The GET /events/{eventID}/teams method returns a list of teams in paginated form for a given request event ID.

# **Prerequisites**

- You have acquired a valid API token from your Account Manager.
- The API token has been authenticated in the HTTP Proxy Authorization header. (Check section <u>3.3</u>
   "Proxy Authentication Token" for details)
- To obtain an event ID, request the GET /agencies/{agencyID}/events method. (Check section "Get agency events [paginated]" for details)

#### **Request format**

 $\label{limit} $$ $ $ \Rightarrow (-\infty)^2 \cdot (-\infty)^2 \cdot (-\infty)^$ 

**Note**: The offset, limit, startDt parameters are required pagination parameters. For details, see section 4.1 "Pagination Parameters".

#### **Response body**

The following table describes the parameters and sub-parameters in the response.

### Table 16 Class of teams

| Parameter - Sub-parameter | Туре          | Description                                                                                                    |
|---------------------------|---------------|----------------------------------------------------------------------------------------------------|
| items                     | 1             | List of teams under the specified event                                                                                                    |
| - id                      | bigint        | Unique ID of the team                                                                                                    |
| - name                    | Nvarchar(300) | Name of the team                                                                                                    |
| - type                    | varchar       | Type of the team Options are:  • PUBLIC • PRIVATE                                                                                                    |
| - captainRegId            | bigint        | Registration ID of the team captain                                                                                                    |
| - eventId                 | bigint        | ID of the event owning this team                                                                                                    |
| – status                  | nvarchar(10)  | <ul><li>Status of the team. Options are:</li><li>active</li><li>cancelled</li></ul>                                                                                                    |
| - created                 | datetime      | Date and time when this team was created                                                                                                    |
| - modified                | datetime      | Date and time when this team was last modified                                                                                                    |
| meta                      | 1             |                                                                                                    |
| - totalCount              | int           | Total number of available records  Note that this is NOT the number of returned records per query. It is the total number of records available by making multiple pagination requests. |

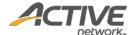

#### Request

```
https://awapi.active.com/rest/endurance-external-rest-
api/events/17433151/teams?offset=1&limit=10&startDt=2017-03-
07T03:09:52.423Z&endDt=2017-08-21T03:11:56.423Z
```

```
"items": [
    {
          "id": 22330401,
          "name": "gggggttt",
          "type": "public",
"captainRegId": 27039681337401,
          "eventId": 17433151,
          "created": "2017-06-27T09:15:34.527Z",
          "modified": "2017-06-27T09:15:34.957Z",
          "status": "active"
     },
          "id": 22330501,
          "name": "ggtt",
          "type": "public",
          "captainRegId": 27039681337601,
          "eventId": 17433151,
"created": "2017-06-27T09:15:35.153Z",
"modified": "2017-06-27T09:15:35.54Z",
          "status": "active"
    },
],
"meta": {
     "totalCount": 2
```

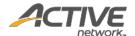

# Get event orders [paginated]

The GET /events/{eventID}/orders method returns a list of orders in paginated form for a given request event ID.

# **Prerequisites**

- You have acquired a valid API token from your Account Manager.
- The API token has been authenticated in the HTTP Proxy Authorization header. (Check section <u>3.3</u>
   "Proxy Authentication Token" for details)
- To obtain an event ID, request the GET /agencies/{agencyID}/events method. (Check section "Get agency events [paginated]" for details)

#### **Request format**

 $\label{limit} $$ $ $ \Rightarrow (-\infty)^{\circ} \cdot (-\infty)^{\circ} \cdot (-\infty)^{\circ}$ 

**Note**: The offset, limit, startDt parameters are required pagination parameters. For details, see section 4.1 "Pagination Parameters".

### **Response body**

The following table describes the parameters and sub-parameters in the response.

#### Table 17 Class of orders

| Parameter - Sub-parameter | Туре          | Description                                            |
|---------------------------|---------------|--------------------------------------------------------|
| items                     | /             | List of orders under the specified event               |
| - id                      | bigint        | Unique ID of the order                                 |
| - orderNumber             | nvarchar(25)  | Readable order number: C-xxxxxxxxx                     |
| - currency                | nvarchar(3)   | Accepted currency for the order payment                |
| - transactionAmount       | numeric(19,2) | Actual post-discounted transaction amount of the order |
| - processingFee           | numeric(19,2) | Sum of the ACTIVE processing fee and indirect taxes    |
| - created                 | datetime      | Date and time when this order was created              |
| - modified                | datetime      | Date and time when this order was last modified        |
| - buyer                   | bigint        | Person paying for the order                            |
| - buyerLocale             | nvarchar(8)   | Locale of the person paying for the order              |
| - paymentDate             | datetime      | Date time payment was made                             |
|                           |               | Payment method of the order                            |
|                           |               | Options include:                                       |
| - paymentMethod           |               | • CREDIT_CARD                                          |
|                           | nvarchar(255) | • ECHECK                                               |
|                           |               | • CHECK                                                |
|                           |               | • CASH                                                 |

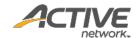

| - paymentStatus | nvarchar(255) | Payment status of the order. Options are:  APPROVED PENDING DECLINED ERROR                                                                                                    |  |
|-----------------|---------------|----------------------------------------------------------------------------------------------------|--|
| - orderLines    | array*        | List of order line items in this order and respective details  Note  This is a list of order line items. For details, see Table 9 Class of order line items.                           |  |
| meta            | /             |                                                                                                    |  |
| - totalCount    | Int           | Total number of available records  Note that this is NOT the number of returned records per query. It is the total number of records available by making multiple pagination requests. |  |

# Table 18 Class of order line items

| Parameter - Sub-parameter | Туре          | Description                                                                                                    |
|---------------------------|---------------|----------------------------------------------------------------------------------------------------|
| id                        | bigint        | Unique ID of the order line item                                                                                        |
| description               | nvarchar(800) | Description for the order line item                                                                                     |
| productType               | nvarchar(50)  | Type of item purchased in the order line item Options are:  REGISTRATION ADD_ON RACEPASS TRANSFER TEAM_CREATION PREPAID |
| parentOrderLineId         | bigint        | Unique ID of the parent order line item to track order changes or to link back parent order                             |
| originalOrderLineId       | bigint        | Unique ID of the original order line item to track order changes, transfers, cancellations, etc.                        |
| prepaidOrderLineId        | bigint        | Unique ID of the order line item used in the scenario of MEC, Race Pass, Prepaid claim registrations                    |
| productId                 | bigint        | Reference ID of the product purchased                                                                                   |
| orderId                   | bigint        | Unique ID of the order owning this order line item                                                                      |
| unitPrice                 | numeric(19,2) | Price of order line item per unit                                                                                       |
| basePrice                 | numeric(19,2) | Base price of the post-discounted order                                                                                 |
| amount                    | numeric(19,2) | Post-discounted amount of the order line item (includes any customFees)                                                 |
| discountAmount            | numeric(19,2) | The amount of discount applied to the order line item                                                                   |
| activeFee                 | numeric(19,2) | Sum of the ACTIVE processing fee and indirect taxes                                                                     |
| carryOverCredit           | numeric(19,2) | Amount to carry over as credit in the case of transfer and cancellation (includes any customFees)                       |
| transactionType           | nvarchar(50)  | Type of the order line item Options are:  SALE RETURN MISC_CREDIT                                                       |

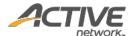

|                                 |               | MISC_CHARGE                                                                                              |  |
|---------------------------------|---------------|----------------------------------------------------------------------------------------------------|--|
| quantity                        | int           | Total quantity of each item purchased in the order line item                                             |  |
| created                         | datetime      | Date and time when this order line item was created                                                      |  |
| modified                        | datetime      | Date and time when this order line item was last modified                                                |  |
| participantId                   | bigint        | Unique ID of the participant associated with this order line item                                        |  |
| discountId                      | bigint        | Unique ID of the discount code                                                                           |  |
| discountName                    | nvarchar(255) | Name of the discount                                                                                     |  |
| discountCode                    | nvarchar(255) | The discount code                                                                                        |  |
|                                 |               | List of custom fees set for this agency and respective details                                           |  |
| customFees                      | array*        | <b>Note</b> : This is a list of custom fees. For details, see <i>Table 4 Class of custom fees</i> .      |  |
| - id                            | bigint        | Unique ID of the custom fee applied to this order line item                                              |  |
| - name                          | nvarchar(255) | Name of the custom fee that organizers set to display in order details                                   |  |
| - chargedAmount   numeric(19.2) |               | Actual amount charged on the order line item (percentage based on post-discounted order line item price) |  |

#### Request

```
https://awapi.active.com/rest/endurance-external-rest-api/events/18309152/orders?offset=1&limit=100&startDt=2018-01-17T09:35Z&endDt=2018-01-17T09:41Z
```

```
"id": 190969861148202,
            "orderNumber": "C-76X5DWN4TX7",
            "currency": "USD",
            "transactionAmount": 44.60,
            "processingFee": 12.10,
            "paymentDate": "2019-04-19T07:47:39.077Z",
            "created": "2019-04-19T07:41:45.577Z",
            "modified": "2019-04-19T07:46:29.747Z",
            "buyer": "a32545b0-ea95-468b-b261-014aeb9ae37b",
            "paymentMethod": "CREDIT CARD",
            "paymentStatus": "APPROVED",
            "buyerLocale": "en_US",
            "orderLines": [
                    "id": 1989117298101,
                    "description": "new dashboard - revenue - Running-Marathon -
Individual - enable self team\nnet price discount",
                    "productType": "REGISTRATION",
                    "productId": 248865202,
                    "orderId": 190969861148202,
                    "unitPrice": 10.00,
                    "basePrice": 5.00,
                    "amount": 8.95,
                    "discountAmount": 5.00,
                    "activeFee": 3.95,
                    "carryOverCredit": 0.00,
                    "transactionType": "SALE",
                    "quantity": 1,
                    "created": "2019-04-19T07:41:45.56Z",
                    "modified": "2019-04-19T07:46:29.747Z",
                    "participantId": "a32545b0-ea95-468b-b261-014aeb9ae37b",
                    "discountId": 80711102,
                    "discountName": "Net price amount",
```

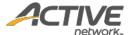

```
"discountCode": "ABCDEF"
                },
                    "id": 1989117298201,
                    "description": "Included t-shirt - Small",
                    "productType": "ADD ON",
                    "parentOrderLineId": 1989117298101,
                    "productId": 248853301,
                    "orderId": 190969861148202,
                    "unitPrice": 10.00,
                    "basePrice": 5.00,
                    "amount": 7.65,
                    "discountAmount": 5.00,
                    "activeFee": 0.15,
                    "carryOverCredit": 0.00,
                    "transactionType": "SALE",
                    "quantity": 1,
                    "created": "2019-04-19T07:41:45.567Z",
                    "modified": "2019-04-19T07:46:29.747Z",
                    "participantId": "a32545b0-ea95-468b-b261-014aeb9ae37b",
                    "discountId": 80711102,
                    "customFees": [
                             "id": 1482601,
                             "name": "surchage",
                             "amount": 2.50
                    "discountName": "Net price amount",
                    "discountCode": "ABCDEF"
                },
                    "id": 1989117298301,
                    "description": "Standard add-on - Small",
                    "productType": "ADD ON",
                    "parentOrderLineId": 1989117298101,
                    "productId": 248855401,
                    "orderId": 190969861148202,
                    "unitPrice": 10.00,
                    "basePrice": 5.00,
                    "amount": 5.10,
                    "discountAmount": 5.00,
                    "activeFee": 0.10,
                    "carryOverCredit": 0.00,
                    "transactionType": "SALE",
                    "quantity": 1,
                    "created": "2019-04-19T07:41:45.57Z",
                    "modified": "2019-04-19T07:46:29.747Z",
                    "participantId": "a32545b0-ea95-468b-b261-014aeb9ae37b",
                    "discountId": 80711102,
                    "discountName": "Net price amount",
                    "discountCode": "ABCDEF"
                },
                    "id": 1989117298401,
                    "description": "Pre-paid registration for - new dashboard -
revenue - Running-Marathon - Individual - enable self team",
                    "productType": "REGISTRATION",
                    "parentOrderLineId": 1989117298101,
                    "productId": 248867302,
                    "orderId": 190969861148202,
                    "unitPrice": 10.00,
                    "basePrice": 5.00,
```

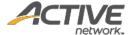

```
"amount": 8.95,
                     "discountAmount": 5.00,
                    "activeFee": 3.95,
                     "carryOverCredit": 0.00,
                     "transactionType": "SALE",
                     "quantity": 1,
                     "created": "2019-04-19T07:41:45.57Z",
                     "modified": "2019-04-19T07:46:29.747Z",
                     "participantId": "a32545b0-ea95-468b-b261-014aeb9ae37b",
                     "discountId": 80711102,
                     "discountName": "Net price amount",
                     "discountCode": "ABCDEF"
                },
                    "id": 1989117298501,
                     "description": "new dashboard - revenue\nTeam Creation Fee - net
price discount team",
                     "productType": "TEAM_CREATION",
                     "productId": 248865302,
                     "orderId": 190969861148202,
                     "unitPrice": 10.00,
                     "basePrice": 10.00,
                     "amount": 13.95,
                     "discountAmount": 0.00,
                     "activeFee": 3.95,
                     "carryOverCredit": 0.00,
                     "transactionType": "SALE",
                    "quantity": 1,
"created": "2019-04-19T07:41:45.577Z",
                    "modified": "2019-04-19T07:46:29.747Z",
                    "participantId": "a32545b0-ea95-468b-b261-014aeb9ae37b"
           ]
        }
```

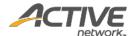

# Get event discounts [paginated]

The GET /events/{eventID}/discounts method returns a list of discounts in paginated form for a given request event ID.

# **Prerequisites**

- You have acquired a valid API token from your Account Manager.
- The API token has been authenticated in the HTTP Proxy Authorization header. (Check section <u>3.3</u>
   "Proxy Authentication Token" for details)
- To obtain an event ID, request the GET /agencies/{agencyID}/events method. (Check section "Get agency events [paginated]" for details)

#### **Request format**

**Note**: The offset, limit, startDt parameters are required pagination parameters. For details, see section 4.1 "Pagination Parameters".

### **Response body**

The following table describes the parameters and sub-parameters in the response.

#### Table 19 Class of discounts

| Parameter - Sub-parameter | Туре           | Description                                                                    |  |
|---------------------------|----------------|--------------------------------------------------------------------------------|--|
| items                     | /              | List of discounts under the specified event                                    |  |
| - id                      | bigint         | Unique ID of the discount                                                      |  |
| - name                    | nvarchar(255)  | Name of the discount                                                           |  |
| - description             | nvarchar(255)  | Description of the discount                                                    |  |
| - code                    | nvarchar(255)  | Code of the discount                                                           |  |
|                           | nvarchar(255)  | Percentage discount or fixed flat-amount discount Options are:                 |  |
| - amountType              |                | PERCENT     FLAT                                                               |  |
| - amount                  | numeric(19, 2) | Numeric part of the discount amount, combine with amount type to get X% or \$Y |  |
| - maxUsage                | int            | Max usage of the discount code                                                 |  |
| - currentUsage            | int            | Current usage of the discount code                                             |  |
| - start                   | datetime       | Date and time when this discount code becomes available                        |  |
| - end                     | datetime       | Date and time when this discount code expires                                  |  |
| - created                 | datetime       | Date and time when this discount was created                                   |  |
| - modified                | datetime       | Date and time when this discount was last modified                             |  |
| meta                      | 1              |                                                                                |  |
| - totalCount              | int            | Total number of available records                                              |  |

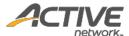

| Note that this is NOT the number of returned records per     |
|--------------------------------------------------------------|
| query. It is the total number of records available by making |
| multiple pagination requests.                                |

#### Request

```
https://awapi.active.com/rest/endurance-external-rest-api/events/17628751/discounts?offset=1&limit=3&startDt=2017-08-10T02:02Z
```

```
"items": [
        "id": 79371502,
        "name": "Event_discount3",
        "description": "Third discount",
        "code": "3333DDDD",
        "amountType": "PERCENT",
        "amount": 15,
        "maxUsage": 260,
        "currentUsage": 2,
        "start": "2017-07-31T16:00:00Z",
        "end": "2018-08-03T15:59:59Z",
        "created": "2017-08-22T06:38:12.65Z",
        "modified": "2017-08-24T07:09:06.547Z"
    },
        "id": 79371602,
        "name": "PromoLink2",
        "description": "",
        "code": "30018044-c28f-453c-ac1e-a14360e677ed",
        "amountType": "FLAT",
        "amount": 3,
        "maxUsage": -1,
        "currentUsage": 0,
        "created": "2017-08-22T06:43:21.33Z",
        "modified": "2017-08-22T06:43:21.33Z"
    },
        "id": 79371802,
        "name": "GlobalDiscount20170822 ForAllEvent",
        "description": "This is the global discount assigned to all events",
        "code": "112233GLOBAL",
        "amountType": "FLAT",
        "amount": 12,
        "maxUsage": -1,
        "currentUsage": 2,
        "created": "2017-08-22T08:44:33.8Z",
        "modified": "2017-08-30T07:54:09.883Z"
],
"meta": {
    "totalCount": 14
```

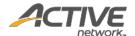

# Get event questions

The GET /events/{eventID}/questions method returns a list of form questions for a given request event ID.

### **Prerequisites**

- You have acquired a valid API token from your Account Manager.
- The API token has been authenticated in the HTTP Proxy Authorization header. (Check section <u>3.3</u>
   "Proxy Authentication Token" for details)
- To obtain an event ID, request the GET /agencies/{agencyID}/events method. (Check section "Get agency events [paginated]" for details)

#### **Request format**

https://awapi.active.com/rest/endurance-external-rest-api/events/{eventID}/questions

#### **Response body**

The following table describes the parameters and sub-parameters in the response.

#### Table 20 Class of questions

| Parameter - Sub-parameter | Туре          | Description                                                                                                    |  |
|---------------------------|---------------|----------------------------------------------------------------------------------------------------|--|
| items                     | /             | List of questions under the specified event                                                                                                    |  |
| - id                      | bigint        | Unique ID of the question                                                                                                    |  |
| - formType                | nvarchar(20)  | Type of the registration form to which the question belongs Options are:  Individual TeamInfo Member                                                                            |  |
| - responseRequired        | boolean       | <ul><li>Whether the question requires a response. Options are:</li><li>TRUE</li><li>FALSE</li></ul>                                                                             |  |
| - label                   | nvarchar(255) | Label of the question                                                                                                    |  |
| - reportLabel             | nvarchar(255) | Label of the question in reports                                                                                                    |  |
| - instructionalText       | nvarchar(255) | Custom instructions of the question                                                                                                    |  |
| - type                    | nvarchar(50)  | <pre>Type of the question. Options are:     TEXT_QUESTION     MULTI_OPTION_QUESTION     TELEPHONE_QUESTION     EMAIL_QUESTION     DATETIME_QUESTION     DURATION OUESTION</pre> |  |

#### **Example**

### Request

https://awapi.active.com/rest/endurance-external-rest-api/events/17628751/questions?offset=1&limit=100&startDt=2017-08-10T02:02Z

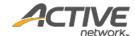

```
"items": [
        {
            "id": 700254002,
            "formType": "Individual",
            "responseRequired": false,
            "label": "Short answer",
            "reportLabel": "Short answer1Individual",
            "instructionalText": "shortanswer's instructional text_require number
only",
            "type": "TEXT QUESTION"
            "id": 700254202,
            "formType": "Individual",
            "responseRequired": false,
            "label": "Long answer2",
            "reportLabel": "Long answer2",
            "instructionalText": "LongAnswer's instructional text_numberOnly",
            "type": "TEXT QUESTION"
        },
            "id": 700254302,
            "formType": "Individual",
            "responseRequired": true,
            "label": "Dropdown menu 32243434 ",
            "reportLabel": "Dropdown menu",
            "type": "MULTI OPTION QUESTION"
   ]
}
```

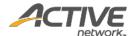

# Get event answers per registrant [paginated]

The GET /events/{eventID}/questions method returns a list of answers per registrant in paginated form for a given request event ID.

# **Prerequisites**

- You have acquired a valid API token from your Account Manager.
- The API token has been authenticated in the HTTP Proxy Authorization header. (Check section <u>3.3</u> "Proxy Authentication Token" for details)
- To obtain an event ID, request the GET /agencies/{agencyID}/events method. (Check section "Get agency events [paginated]" for details)

#### **Request format**

 $\label{limit} $$ $$ https://awapi.active.com/rest/endurance-external-rest-api/events/{eventID}/registrantAnswers?offset={offset}&limit={limit}&startDt={datetime} \\ &endDt{datetime}$ 

**Note**: The offset, limit, startDt parameters are required pagination parameters. For details, see section 4.1 "Pagination Parameters".

#### **Response body**

The following table describes the parameters and sub-parameters in the response.

Table 21 Class of reaistrant answers

| Parameter - Sub-parameter | Туре          | Description                                                   |  |
|---------------------------|---------------|---------------------------------------------------------------|--|
| items                     | /             | List of answers per registration ID under the specified event |  |
| - registratiold           | bigint        | Unique ID of the registrant's registration                    |  |
| - answers                 | array         | List of answers to questions in this registration             |  |
| questionId                | bigint        | Unique ID of the question                                     |  |
| answer                    | nvarchar(255) | Answer to the question                                        |  |
| created                   | datetime      | Date and time when this answer was created                    |  |
| modified                  | datetime      | Date and time when this answer was last modified              |  |
| meta /                    |               |                                                               |  |
|                           |               | Total number of available records                             |  |
| totalCount                | lt            | Note that this is NOT the number of returned records per      |  |
| - totalCount              | Int           | query. It is the total number of records available by making  |  |
|                           |               | multiple pagination requests.                                 |  |

### **Example**

#### Request

https://awapi.active.com/rest/endurance-external-rest-api/events/17628751/registrantAnswers?offset=1&limit=2&startDt=2017-08-10T02:02Z

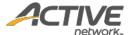

```
"items": [
         "registrationId": 27039681599101,
         "answers": [
                  "questionId": 700254002,
                  "answer": "this is the default value", "created": "2017-08-24T06:32:25.677Z",
                  "modified": "2017-08-24T06:32:25.677Z"
             },
                  "questionId": 700254202,
                  "created": "2017-08-24T06:32:25.687Z",
                  "modified": "2017-08-24T06:32:25.687Z"
             },
                  "questionId": 700254302,
                  "answer": "Option 1",
"created": "2017-08-24T06:32:25.693Z",
                  "modified": "2017-08-24T06:32:25.693Z"
         ]
    },
         "registrationId": 27039681599201,
         "answers": [
                  "questionId": 700254002,
                  "answer": "this is the default value",
                  "created": "2017-08-24T06:32:26.223Z",
                  "modified": "2017-08-24T06:32:26.223Z"
             },
                  "questionId": 700254302,
                  "answer": "03",
"created": "2017-08-24T06:32:26.227Z",
                  "modified": "2017-08-24T06:32:26.227Z"
         ]
    }
],
"meta": {
    "totalCount": 7
```

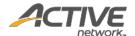

# Get event people [paginated]

The GET /events/{eventID}/people method returns a list of registrants in paginated form for a requested event ID.

# **Prerequisites**

- You have acquired a valid API token from your Account Manager.
- The API token has been authenticated in the HTTP Proxy Authorization header. (Check section <u>3.3</u> "<u>Proxy Authentication Token</u>" for details)
- To obtain an event ID, request the GET /agencies/{agencyID}/events method. (Check section "Get agency events [paginated]" for details)

#### **Request format**

**Note**: The offset, limit, startDt parameters are required pagination parameters. For details, see section 4.1 "Pagination Parameters". Note that for this API method, the totalCount response number is not dependent on the values of the startDt and endDt request parameters; the totalCount will always be the number of participants in the event.

### **Response body**

The following table describes the parameters and sub-parameters in the response.

Table 22 Class of people details

| Parameter - Sub-parameter | Туре          | Description                                                                                                    |  |
|---------------------------|---------------|----------------------------------------------------------------------------------------------------|--|
| items                     | /             | List of registrants under the specified agency                                                                     |  |
| - id                      | bigint        | Unique ID of the agency person                                                                                     |  |
| - firstName               | nvarchar(255) | First name of the participant                                                                                      |  |
| - lastName                | nvarchar(255) | Last name of the participant                                                                                       |  |
| - gender                  | nvarchar(255) | Gender of the participant                                                                                          |  |
| - dob                     | date          | Date of birth (can be empty)                                                                                       |  |
| - email                   | nvarchar(255) | email address                                                                                                    |  |
| - created                 | datetime      | Date and time when this registrant info was created                                                                |  |
| - modified                | datetime      | Date and time when this registrant info was last modified                                                          |  |
| - agencyld                | bigint        | Unique ID of the host organization                                                                                 |  |
| - activeld                | bigint        | Unique ID of the participant across all agencies in Active                                                         |  |
| - homeAddress             | object        | Participant's home address objects and respective details                                                          |  |
| - billingAddress          | object        | Participant's billing address objects and respective details                                                       |  |
| - shippingAddress object  |               | Participant's shipping address and respective details  Note: In Active, this will be the same as the homeAddressId |  |

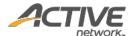

| id           | bigint        | Unique reference ID of the participant's home/shipping/billing address                                                                                                    |  |
|--------------|---------------|----------------------------------------------------------------------------------------------------|--|
| addressLine1 | nvarchar(255) | Address line of the event hosting location                                                                                                    |  |
| addressLine2 | nvarchar(255) | Additional address line of the event hosting location                                                                                                    |  |
| city         | nvarchar(50)  | City of the address                                                                                                    |  |
| state        | nvarchar(50)  | State of the address                                                                                                    |  |
| country      | nvarchar(255) | Country of the address                                                                                                    |  |
| zipCode      | nvarchar(50)  | Zip code of the address                                                                                                    |  |
| created      | datetime      | Date and time when this address was created                                                                                                    |  |
| modified     | datetime      | Date and time when this address was last modified                                                                                                    |  |
| addressType  |               | Type of the participant's address Options are:  • HOME_ADDRESS • BILLING_ADDRESS • SHIPPING_ADDRESS                                                                                    |  |
| contactPhone |               | Day phone of the participant (retrieved from the default form question)                                                                                                    |  |
| - activeld   | bigint        | Unique ID of the participant across all agencies in Active                                                                                                    |  |
| meta         | /             |                                                                                                    |  |
| - totalCount | Int           | Total number of available records  Note that this is NOT the number of returned records per query. It is the total number of records available by making multiple pagination requests. |  |

#### Request

```
https://awapi.active.com/rest/endurance-external-rest-
api/events/6102002/people?offset=1&limit=10&startDt=2012-02-28T00:10Z&endDt=2018-02-
28T21:00Z
```

```
"items": [
        "id": "66de4af7-d985-4028-ac8b-206e0f28f30f",
        "firstName": "Nick",
        "lastName": "Vallari",
        "gender": "MALE",
        "dob": "2000-10-30T00:00:00Z",
        "email": "MSSQLSERVER5885B424@null.activenetwork.com",
        "created": "2013-12-28T15:05:26.46Z",
        "modified": "2016-04-13T09:50:00.097Z",
        "agencyId": 180103,
        "activeId": "3d69ffa4-1079-4af0-9f61-57198ad6ccc5",
        "homeAddress": {
            "id": "8da0a1b7-0756-43ae-ab73-fc3659d06f85",
            "addressLine1": "166 Dew Drop Road",
            "addressLine2": "Apt. L",
            "city": "York",
"state": "PA",
```

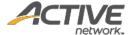

```
"country": "US",
        "zipCode": "17402",
        "created": "2013-12-28T15:05:26.513Z",
        "modified": "2016-04-13T09:50:00.097Z",
        "contactPhone": "7177798948",
        "addressType": "HOME ADDRESS"
    "shippingAddress": {
        "id": "8da0a1b7-0756-43ae-ab73-fc3659d06f85",
        "addressLine1": "166 Dew Drop Road",
        "addressLine2": "Apt. L",
        "city": "York",
"state": "PA",
        "country": "US",
        "zipCode": "17402",
        "created": "2013-12-28T15:05:26.513Z",
        "modified": "2016-04-13T09:50:00.097Z",
        "contactPhone": "7177798948",
        "addressType": "HOME ADDRESS"
},
    "id": "b256fd7b-4a9c-4ac6-9f16-48ac7028a947",
    "firstName": "Andrea",
    "lastName": "Abruzzo",
    "gender": "FEMALE",
    "dob": "1968-07-27T00:00:00Z",
    "email": "MSSQLSERVERF1A37AAB@null.activenetwork.com",
    "created": "2013-12-28T15:05:05.98Z",
    "modified": "2016-04-13T09:49:59.957Z",
    "agencyId": 180103,
    "activeId": "37741b25-37de-4dd9-aa8b-e20515e3659c",
    "homeAddress": {
        "id": "ce10aa69-0ca6-4c83-b340-922c7d75b3bd",
        "addressLine1": "12 Jacob's Creek drive",
        "addressLine2": "",
        "city": "Hershey",
"state": "PA",
        "country": "US"
        "zipCode": "17033",
        "created": "2013-12-28T15:05:06.027Z",
        "modified": "2016-04-13T09:49:59.957Z",
        "contactPhone": "7175201678",
        "addressType": "HOME ADDRESS"
    "shippingAddress": {
        "id": "ce10aa69-0ca6-4c83-b340-922c7d75b3bd",
        "addressLine1": "12 Jacob's Creek drive",
        "addressLine2": "",
        "city": "Hershey",
        "state": "PA",
        "country": "US"
        "zipCode": "17033",
        "created": "2013-12-28T15:05:06.027Z",
        "modified": "2016-04-13T09:49:59.957Z",
        "contactPhone": "7175201678",
        "addressType": "HOME ADDRESS"
   }
},
    "id": "fc66ba6d-0d26-4333-be23-69566746a44a",
    "firstName": "Kelly",
    "lastName": "Morgan",
```

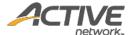

```
"gender": "FEMALE",
        "dob": "1992-01-31T00:00:00Z",
        "email": "MSSQLSERVER09E4B583@null.activenetwork.com",
        "created": "2013-12-28T15:04:42.933Z",
        "modified": "2016-04-13T09:49:59.877Z",
        "agencyId": 180103,
        "activeId": "27d518fe-3e31-4e48-a0dd-a9865ca17498",
        "homeAddress": {
            "id": "561bf882-bf0f-4475-829d-034fb4dd998e",
            "addressLine1": "2605 Chestnut Valley Drive",
            "addressLine2": "",
            "city": "Lancaster",
"state": "PA",
            "country": "US",
            "zipCode": "17601",
            "created": "2013-12-28T15:04:42.95Z",
            "modified": "2016-04-13T09:49:59.877Z",
            "contactPhone": "7178233482",
            "addressType": "HOME ADDRESS"
        "shippingAddress": {
            "id": "561bf882-bf0f-4475-829d-034fb4dd998e",
            "addressLine1": "2605 Chestnut Valley Drive",
            "addressLine2": "",
            "city": "Lancaster",
            "state": "PA",
            "country": "US"
            "zipCode": "17601",
            "created": "2013-12-28T15:04:42.95Z",
            "modified": "2016-04-13T09:49:59.877Z",
            "contactPhone": "7178233482",
            "addressType": "HOME ADDRESS"
    }
],
"meta": {
    "totalCount": 10883
```

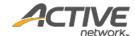

# Get event results [paginated]

The GET /events/{eventID}/results method returns a list of participants' results in paginated form for a requested event ID.

### **Prerequisites**

- You have acquired a valid API token from your Account Manager.
- The API token has been authenticated in the HTTP Proxy Authorization header. (Check section <u>3.3</u> "<u>Proxy Authentication Token</u>" for details)
- To obtain an event ID, request the GET /agencies/{agencyID}/events method. (Check section "Get agency events [paginated]" for details)

#### **Request format**

```
https://awapi.active.com/rest/endurance-external-rest-
api/events/{eventID}/results?offset={offset}&limit={limit}
```

**Note**: The offset and limit parameters are required pagination parameters. For details, see section 4.1 "Pagination Parameters". Note that for this API method, the totalCount will always be the number of participants in the event.

#### **Response body**

The following table describes the parameters and sub-parameters in the response.

Table 23 Class of people details

| Parameter - Sub-parameter | Туре          | Description                                                                                                    |  |
|---------------------------|---------------|----------------------------------------------------------------------------------------------------|--|
| totalCount                | int           | Total number of available records; note that this is NOT the number of returned records per query, it is the total number of records available by making multiple pagination requests. |  |
| items                     | list          | List of participants' results in the specified event ID                                                                                                    |  |
| -enterprisePersonId       | nvarchar(255) | Participant's unique enterprise ID                                                                                                    |  |
| -chipTimeResult           | PT2H61M1S     | Participant's chip time result                                                                                                    |  |
| -gunTimeResult            | PT2H61M1S     | Participant's gun time result                                                                                                    |  |
| -sportsType               | nvarchar(255) | Sport type, e.g. RUNNING, TRIATHLON                                                                                                    |  |
| -distance                 | nvarchar(255) | Distance name, e.g. 10K, Sprint                                                                                                    |  |
| -divisionRanks            | list          | List of the participant's division rankings                                                                                                    |  |
| name                      | nvarchar(255) | Division name                                                                                                    |  |
| rank                      | int           | Rank                                                                                                    |  |

#### **Example**

Request

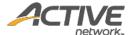

https://awapi.active.com/rest/endurance-external-rest-api/events/60443151/results?offset=1&limit=10

```
"totalCount": 2,
   "items":[
          "enterprisePersonId": "8B4C6879-C00D-4977-AF28-4605B8AE53A0",
          "sportsType": "Duathlon",
          "distance": "Full/Long Distance",
          "divisionRanks": []
        },
          "enterprisePersonId": "7264a485-9f81-4685-a1d9-429ca483001d",
          "chipTimeResult": "PT2H22M59S",
"gunTimeResult": "PT2H23M1S",
"sportsType": "Running",
"distance": "10K",
          "divisionRanks": [
                  "name": "Overall",
                  "rank": 34
              },
                  "name": "M25-30",
                  "rank": 13
          ]
   ]
}
```

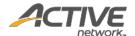

# 5.3. Person Methods

# Get person registrations

The GET /person/{enterprisePersonId}/registrations method returns a list of registration information (past and present) for the specified:

- Enterprise person (required, may only specify a single enterprisePersonId)
- Agencies (required, may specify multiple agencyId)
- Events (optional, may specify multiple eventId).

#### **Prerequisites**

- You have acquired a valid API token from your Account Manager.
- The API token has been authenticated in the HTTP Proxy Authorization header. (Check section <u>3.3</u> "<u>Proxy Authentication Token</u>" for details)

#### **Request format**

https://awapi.active.com/rest/endurance-external-restapi/person/{enterprisePersonId:uuid}/registrations?agencyId={agencyId:numeric}&agencyI
d={agencyId:numeric}&eventId={eventId:numeric}

#### **Response body**

The following table describes the parameters and sub-parameters in the response.

| Parameter - Sub-parameter | Туре                | Description                                      |
|---------------------------|---------------------|--------------------------------------------------|
| firstName                 | string              | Enterprise person's first name                   |
| lastName                  | string              | Enterprise person's last name                    |
| email                     | string              | Enterprise person's email address                |
| gender                    | string              | Enterprise person's gender                       |
| dob                       | string (YYYY-MM-DD) | Enterprise person's date of birth (can be empty) |
| registrationInfoList      | array               | Registration information list                    |
| -event                    | string              | Event name                                       |
| -category                 | string              | Event category                                   |
| -priceType                | string              | Event price type                                 |
| -assetId                  | string              | Event asset ID                                   |
| -bibNumber                | string              | Participant's bib number for the event           |
| -wave                     | string              | Participant's wave for the event                 |
| -eventNumber              | string              | Human-readable event identification number       |
| -categoryDate             | datetime            | Category date and time                           |
| -agencyId                 | bigint              | Unique ID of the host organization               |
| -regDocumentStatus        | 1                   | List of registration documents                   |
| documentType              | nvarchar(100)       | Document type Options are:                       |

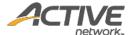

|        |               | • LICENCE                                      |
|--------|---------------|------------------------------------------------|
|        |               | MEDICAL_CERTIFICATE                            |
|        |               | • PARENTAL_AUTHORIZATION                       |
| status | nvarchar(100) | Document status                                |
|        |               | Options are:                                   |
|        |               | • PENDING                                      |
|        |               | • REFUSED                                      |
|        |               | • APPROVED                                     |
|        |               | • EXPIRED                                      |
|        |               | If this field is absent, then the document has |
|        |               | not yet been uploaded.                         |

#### Request

https://awapi.active.com/rest/endurance-external-rest-api/person/31AEC90E-77AE-4D05-831A-D5B46426C5E1/registrations?agencyId=2025628602

```
"items":[
   {
        "firstName": "FirstName",
        "lastName": "LastName",
        "email": "FirstName.LastName@email.com",
        "gender": "MALE",
        "dob": "1983-11-11",
        "registrationInfoList": [
                 "event": "Myevents_likeAPIEvent_20180621_3",
                "category": "category1",
"priceType": "price1",
                 "assetId": "1DE8AA5E-94FF-47AE-AB8F-3723934DF164",
                 "bibNumber": "10000",
                "wave": "wave100",
                 "eventNumber": "E-00NBX0F9",
                 "categoryDate": "2012-12-31T16:00:00Z",
                 "agencyId": 2025628602,
                 "regDocumentStatus":
                         "documentType": "LICENCE",
                         "status": "PENDING"
                     },
                         "documentType": "MEDICAL CERTIFICATE"
                     },
                         "documentType": "PARENTAL_AUTHORIZATION"
                ]
           }
        ]
```

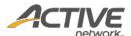

}